## **МИНИСТЕРСТВО ОБРАЗОВАНИЯ И НАУКИ РОССИЙСКОЙ ФЕДЕРАЦИИ**

Федеральное государственное автономное образовательное учреждение

высшего образования

## **«НАЦИОНАЛЬНЫЙ ИССЛЕДОВАТЕЛЬСКИЙ ТОМСКИЙ ПОЛИТЕХНИЧЕСКИЙ УНИВЕРСИТЕТ»**

Институт Энергетический институт Направление подготовки 13.03.02 «Электроэнергетика и электротехника» Кафедра Электропривода и электрооборудования

## **БАКАЛАВРСКАЯ РАБОТА**

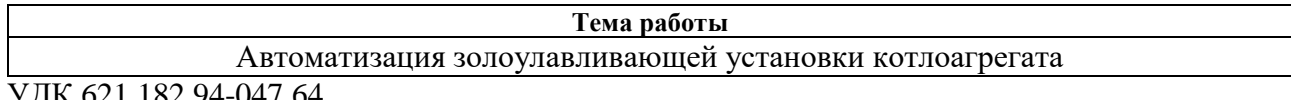

УДК 621.182.94-047.64

Студент

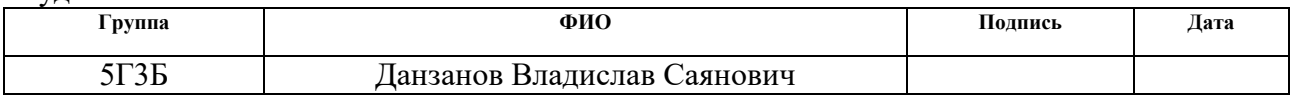

Руководитель

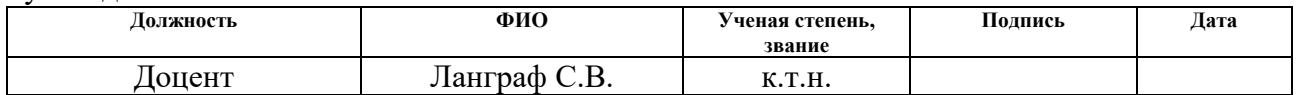

#### **КОНСУЛЬТАНТЫ:**

#### По разделу «Финансовый менеджмент, ресурсоэффективность и ресурсосбережение»

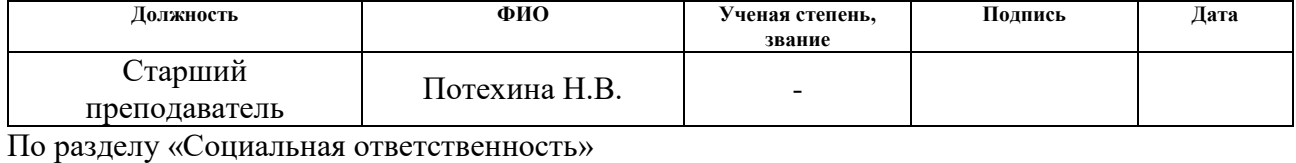

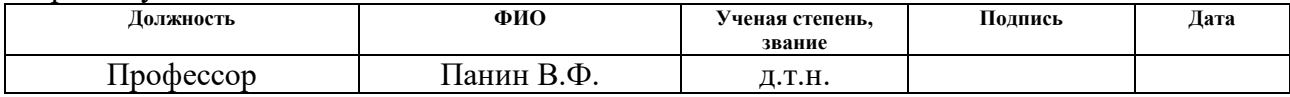

## **ДОПУСТИТЬ К ЗАЩИТЕ:**

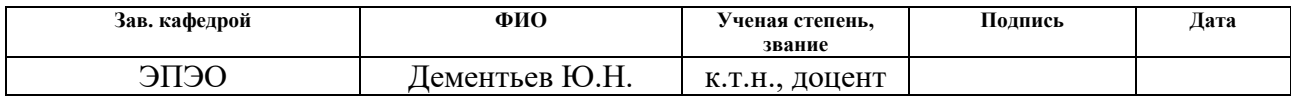

#### **МИНИСТЕРСТВО ОБРАЗОВАНИЯ И НАУКИ РОССИЙСКОЙ ФЕДЕРАЦИИ**

Федеральное государственное автономное образовательное учреждение

высшего образования

## **«НАЦИОНАЛЬНЫЙ ИССЛЕДОВАТЕЛЬСКИЙ ТОМСКИЙ ПОЛИТЕХНИЧЕСКИЙ УНИВЕРСИТЕТ»**

Институт Энергетический институт Направление подготовки 13.03.02\_Электроэнергетика и электротехника Кафедра Электропривода и электрооборудования

УТВЕРЖДАЮ:

Зав. кафедрой ЭЭС

Дементьев Ю.Н.

#### **ЗАДАНИЕ**

#### **на выполнение выпускной квалификационной работы**

В форме:

Бакалаврской работы

(бакалаврской работы, дипломного проекта/работы, магистерской диссертации)

Студенту:

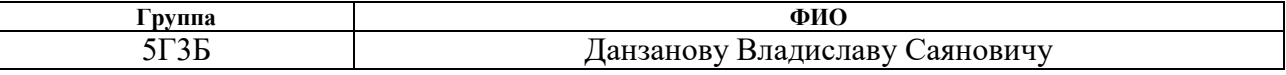

Тема работы:

Автоматизация золоулавливающей установки котлоагрегата

Утверждена приказом директора (дата, номер)

Срок сдачи студентом выполненной работы:

#### **ТЕХНИЧЕСКОЕ ЗАДАНИЕ:**

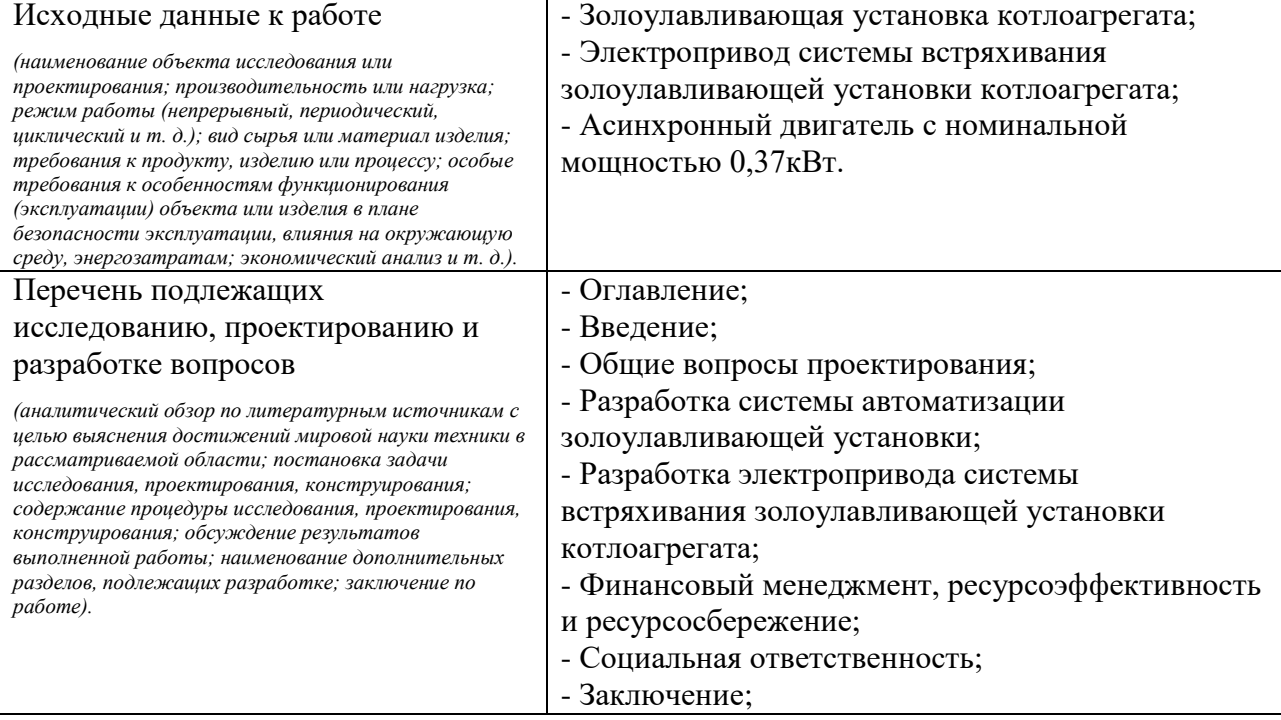

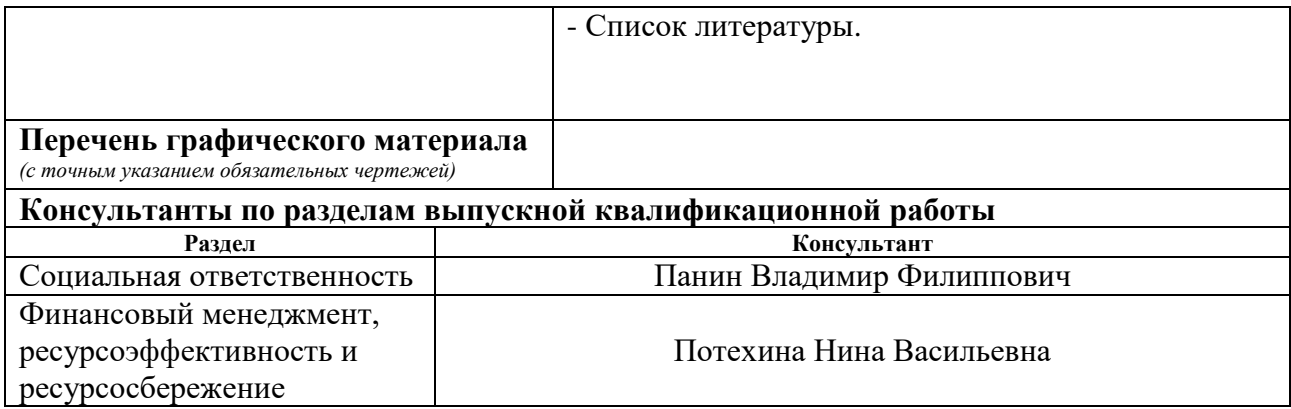

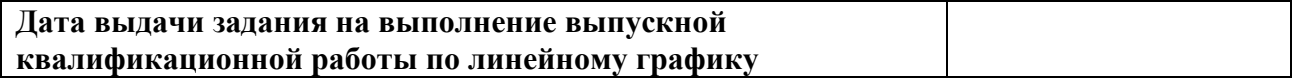

## **Задание выдал руководитель:**

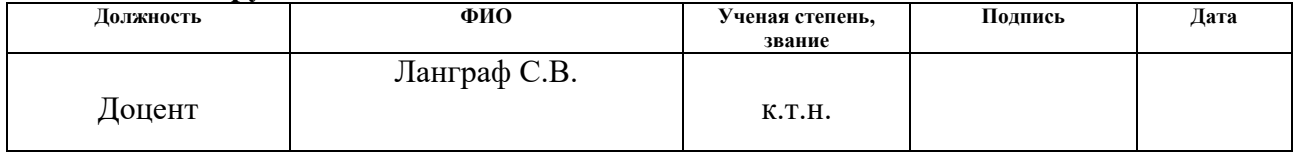

## **Задание принял к исполнению студент:**

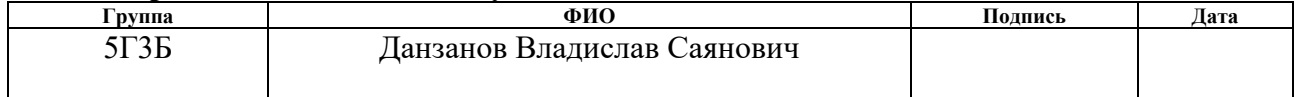

#### **ЗАДАНИЕ ДЛЯ РАЗДЕЛА «ФИНАНСОВЫЙ МЕНЕДЖМЕНТ, РЕСУРСОЭФФЕКТИВНОСТЬ И РЕСУРСОСБЕРЕЖЕНИЕ»**

Студенту: **Группа ФИО** 5Г3Б Данзанову Владиславу Саяновичу **Институт** Энергетический (ЭНИН) **Кафедра** Электроснабжение промышленных предприятий (ЭПП) **Уровень Уровень** Бакалавриат **Направление/специальность** Электроэнергетика и образования **Бакалавриат Направление/специальность** электротехника электротехника **Исходные данные к разделу «Финансовый менеджмент, ресурсоэффективность и ресурсосбережение»:** *1. Стоимость ресурсов научного исследования (НИ): материально-технических, финансовых и человеческих ресурсов. Оклад руководителя составляет 26300 руб., Оклад инженера составляет 17000руб.* 2. *Нормы и нормативы расходования ресурсов 30% премии 33% надбавки 16% накладные расходы 30% районный коэффициент 33.3% норма амортизации ПК 3. Используемая система налогообложения, ставки налогов, отчислений Отчисления во внебюджетные фонды 30 %* **Перечень вопросов, подлежащих исследованию, проектированию и разработке:** *1.Оценка коммерческого потенциала, перспективности и альтернатив проведения НТИ с позиции ресурсоэффективности и ресурсосбережения. Quad-анализ. 2.Планирование и формирование бюджета научных исследований. Расчет временных показателей проведение исследования ТП. Составление календарного план-графика. Расчёт бюджета затрат. 3.Определение ресурсной (ресурсосберегающей), финансовой, бюджетной, социальной и экономической эффективности исследования. Расчет интегрального показателя ресурсоэффективности.* **Перечень графического материала** *(с точным указанием обязательных чертежей)***:** *1. Оценочная карта Quad 2. Календарный план проведения НТИ 3. Смета затрат НТИ* **Дата выдачи задания для раздела по линейному графику**

#### **Задание выдал консультант:**

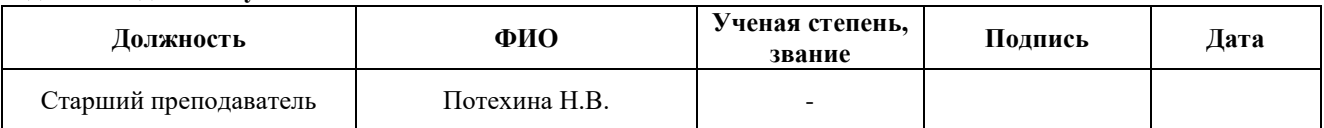

#### **Задание принял к исполнению студент:**

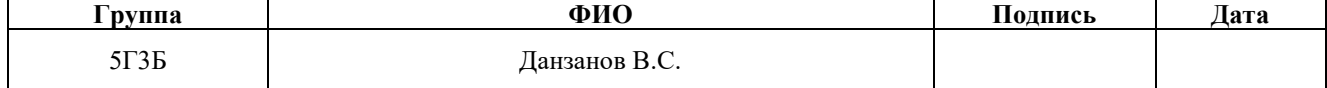

## **ЗАДАНИЕ ДЛЯ РАЗДЕЛА «СОЦИАЛЬНАЯ ОТВЕТСТВЕННОСТЬ»**

Студенту:

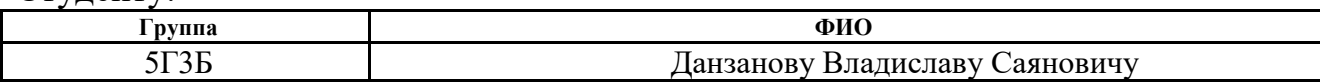

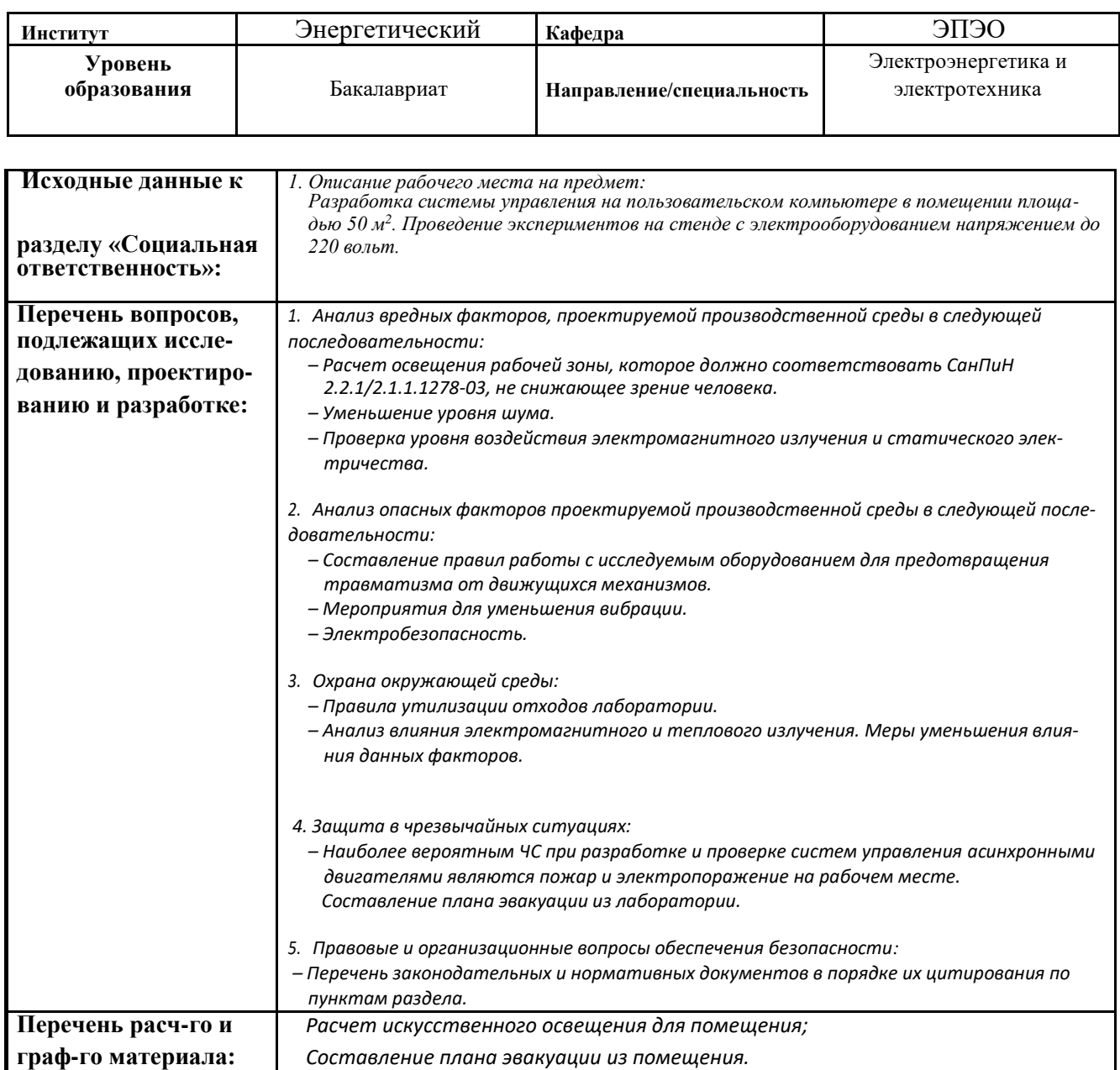

#### **Дата выдачи задания для раздела по линейному графику**

#### **Задание выдал консультант:**

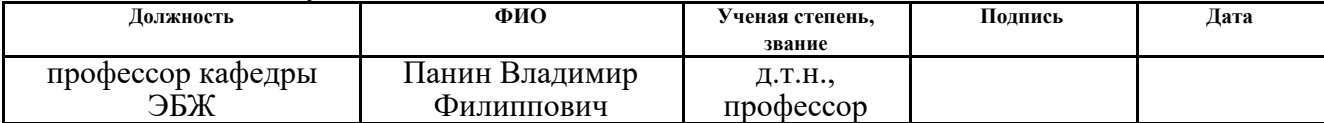

#### **Задание принял к исполнению студент:**

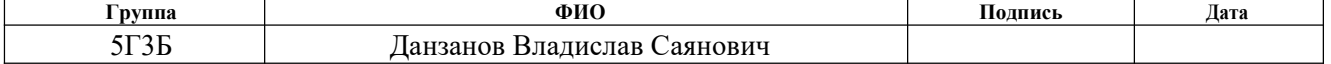

#### РЕФЕРАТ

Выпускная квалификационная работа содержит страниц 74, рисунки 16, таблицы 13, 33 источника.

Ключевые слова: Автоматизация, золоулавливающая установка, электрофильтр, асинхронный двигатель, преобразователь частоты.

Цель работы – разработать систему автоматизации золоулавливающей установки котлоагрегата, рассмотреть электропривод системы встряхивания установки. Выполнить расчет асинхронного двигателя и провести исследование статических и динамических характеристик на имитационной модели.

В работе разработана схема автоматизации золоулавливающей установки и приведен выбор асинхронного двигателя, преобразователя частоты.

Произведен расчет параметров двигателя, преобразователя частоты.

Произведено имитационное моделирование в программе MATLAB. С помощью имитационной модели выполнено исследование асинхронного двигателя, получены переходные характеристики.

В будущем планируется продолжить работу по автоматизации золоулавливающей установки и ее модернизации.

Выпускная квалификационная работа выполнена в текстовом редакторе Microsoft Word 2013.

**Оглавление**

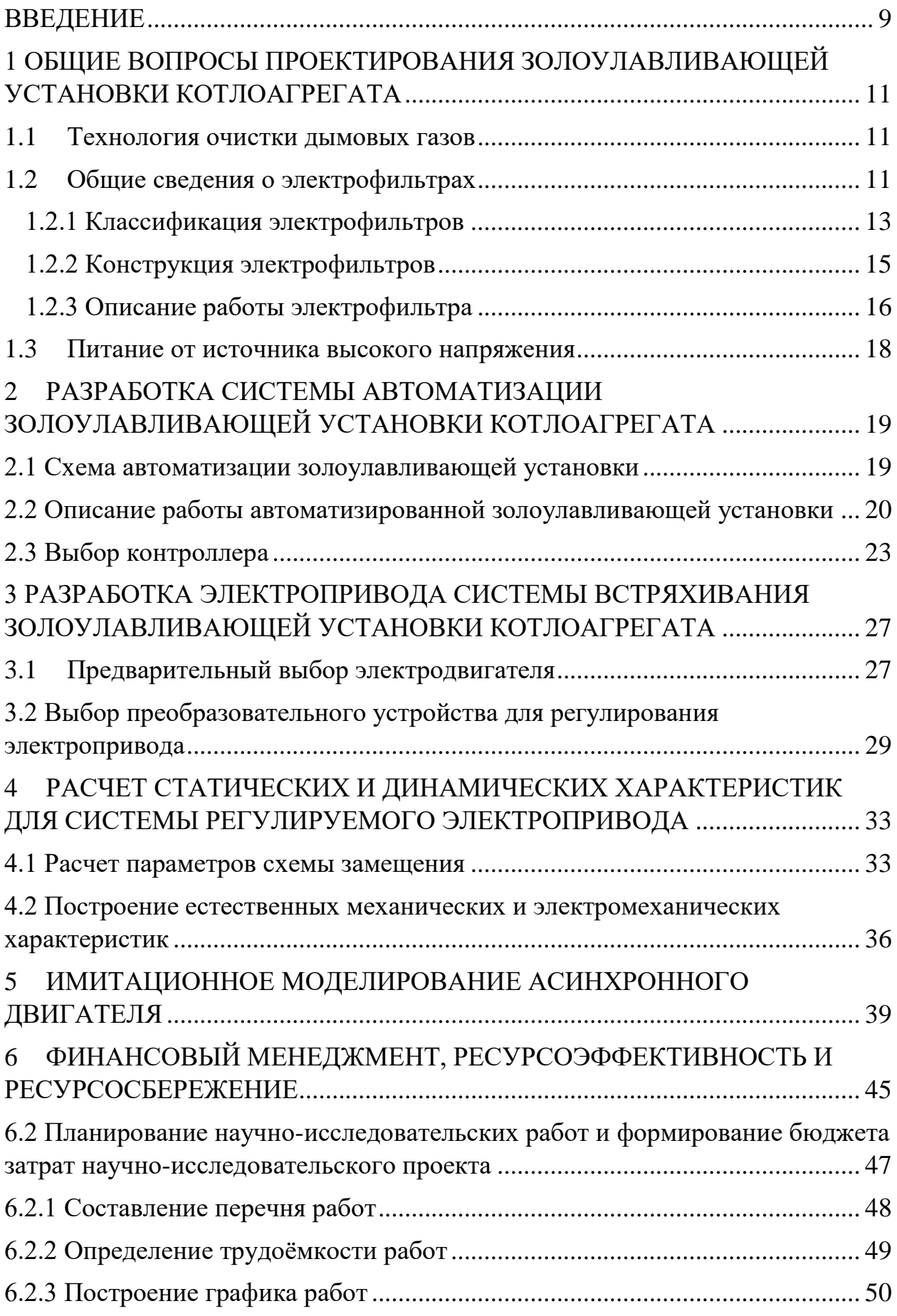

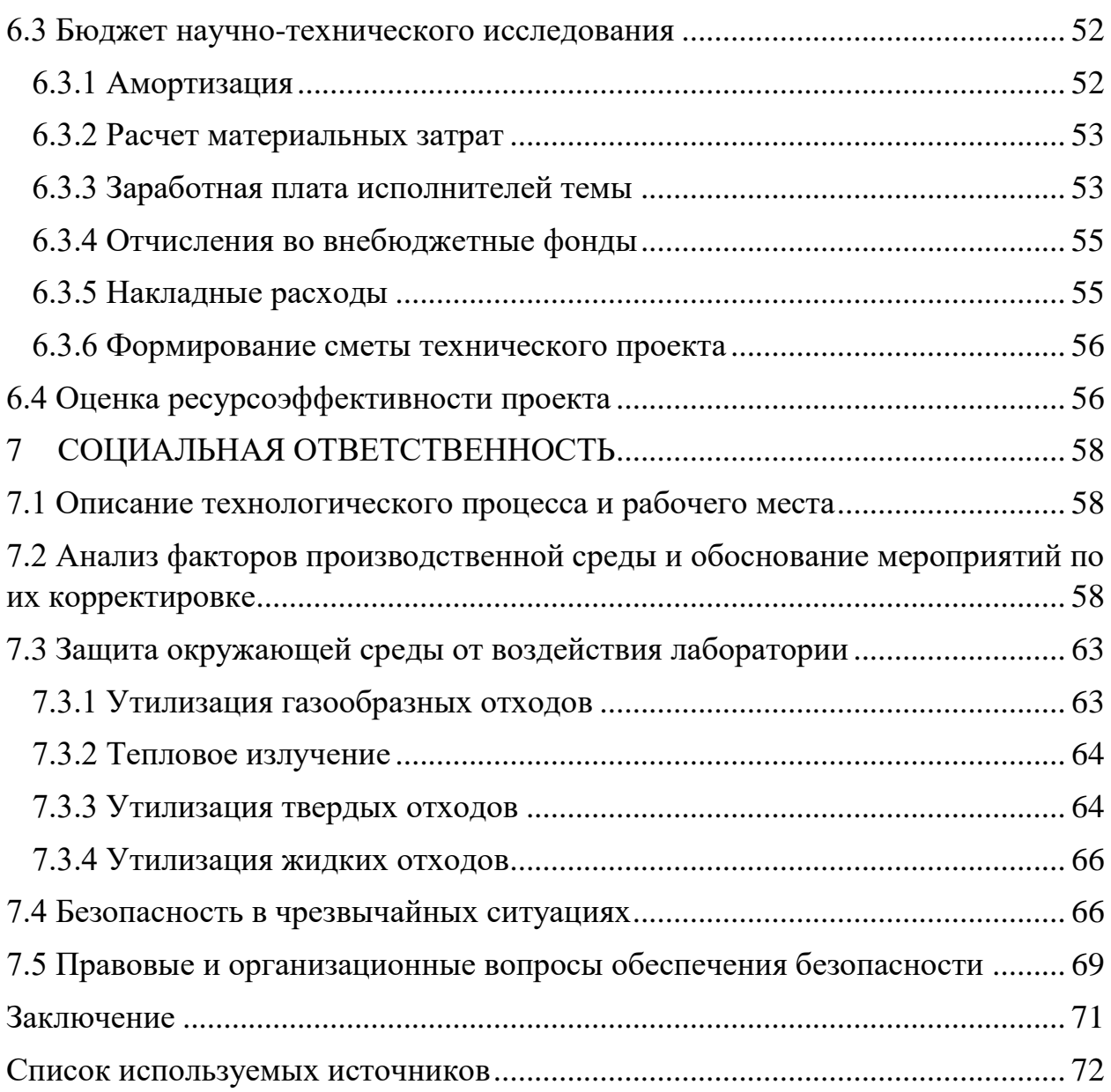

#### **ВВЕДЕНИЕ**

<span id="page-8-0"></span>В данной выпускной квалификационной работе рассматривается тема «Автоматизация золоулавливающей установки котлоагрегата».

В настоящее время золоулавливающие установки имеют широкое применение в энергетике. Использование которых незаменимы в блоках тепловых электростанций 150-800 мВт, малых котельных, мусоросжигающих заводах, в обработках угля. И все составляющие этой установки полностью автоматизированы. Наблюдается тенденция на повышение уровня автоматизации производственных процессов. В производство все более внедряется автоматизированное оборудование, работающее без непосредственного участия человека или значительно облегчающее труд рабочего. Это позволяет значительно сократить трудоемкость производственного процесса, снизить себестоимость выпускаемой продукции, увеличить производительность труда. Поэтому главная задача инженеров разработка автоматизированного оборудования, расчет его основных узлов и агрегатов, выявление наиболее оптимальных технических решений и внедрение их в производство. [1]

Области применения автоматических устройств весьма обширны, благодаря чему существует большое разнообразие систем, выполняющих те или иные задачи. Наиболее распространенными являются системы слежения и стабилизации.

Широкое распространение получили цифровые следящие системы, применяемые в различных областях техники. Внедрение цифровой техники происходит также и в системах стабилизации, и в промышленных регуляторах. Это приводит, как правило, к появлению новых структурных решений и их усложнению. Одновременно растут требования к надежности и увеличению срока службы разрабатываемых систем. При этом возникает задача автоматического контроля функционирования системы и сигнализации

о неисправностях отдельных элементов и устройств подобно сложным автоматическим комплексам.

Эти системы должны удовлетворять определенным требованиям и обеспечивать выполнение их в конкретных условиях эксплуатации. Чаще всего основным требованием является точность работы в широком диапазоне изменения входной величины. Как известно, точность работы таких систем зависит от статических и эксплуатационных источников погрешностей.

Наибольшую погрешность вносят, как правило, измерительные элементы, повышение точности которых в ряде случаев является сложной задачей. В соответствии с этим должны быть рассмотрен выбор элементов, определение их параметров, т. е. проведен статический расчет системы для последующего анализа устойчивости и синтеза корректирующих устройств.

## <span id="page-10-0"></span>**1 ОБЩИЕ ВОПРОСЫ ПРОЕКТИРОВАНИЯ ЗОЛОУЛАВЛИВАЮЩЕЙ УСТАНОВКИ КОТЛОАГРЕГАТА**

#### <span id="page-10-1"></span>**1.1Технология очистки дымовых газов**

В котел котлотурбинного цеха поступает уголь из бункера сырого угля. При сжигании угля в котлах, закипает вода и образуется теплый пар, который приводит в движения турбины. Вращаясь турбины вырабатывают электрическую энергию. При сжигании топлива тяжелый дым с золой выходит на электрофильтры. Дым проходит через электрофильтры и очищается до 99.6% и отводится в дымовые трубы. При очистке дыма с золой через электрофильтры зола выпадает в трубы и по этим трубам отправляется на золоотвал. [2]

### <span id="page-10-2"></span>**1.2Общие сведения о электрофильтрах**

Электрофильтры представляют собой аппарат с вертикальным и горизонтальным движением газового потока, в котором размещены осадительные и коронирующие электроды. Осадительные электроды заземлены, а к коронирующим подводится выпрямленный электрический ток высокого напряжения от преобразовательной подстанции. [2]

Процесс очистки газов в электрофильтре можно разделить на стадии: зарядка взвешенных частиц в поле коронного разряда, движения заряженных частиц к электродам, осаждение частиц на электродах, удаление осажденных частиц с поверхности электродов.

Преимущества электрических фильтров:

- низкие энергозатраты  $(0,1-0.5 \text{ KB } 4)$  на м3 газов;

- высокая степень очистки газов – до 99 % и выше при улавливании частиц любых размеров;

- низкое газодинамическое сопротивление  $(100-150 \text{ }\text{Ta})$ ;

- возможность работы в агрессивных средах;

- возможность очистки высокотемпературных газов;

- возможность полной автоматизации; процессы регулирования напряжения, удаления с электродов уловленных частиц и выгрузки пыли в электрофильтрах могут быть полностью механизированы и автоматизированы;

- широкий диапазон применения;

- возможность очистки, как от твердых, так и от жидких частиц.

Однако, удельные капитальные затраты для установок электрической очистки газов возрастают с уменьшением их единичной производительности. По этим соображениям сухие электрофильтры применяют, если количество очищаемых газов более 80–100 тыс. м3 /ч.

Мокрые электрофильтры применяют и для очистки меньших количеств газов, особенно при вентиляционного воздуха от жидких частиц, когда напряжение, подаваемое на электроды, не превышает  $10-15$  кВ.

Недостатки электрических фильтров:

- высокая чувствительность процесса фильтрации к отклонениям от заданных параметров технологического режима к механическим дефектам в активной зоне аппаратов;

- высокая требовательность к уровню обслуживания;

- невозможность очистки от взрывоопасной пыли.

Конструкция электрофильтра в основном определяется технологическими условиями его работы: составом и свойствами очищаемых газов и частиц пыли, температурой, давлением и влажностью газов, требуемой степенью очистки и другими факторами.

#### **1.2.1 Классификация электрофильтров**

<span id="page-12-0"></span>Электрофильтры разделяются на однозонные и двухзонные аппараты. В однозонных электрофильтрах зарядка и осаждение частиц пыли производится в одной конструктивной зоне электродов, а в двухзонных аппаратах зарядка и осаждение пыли происходит в двух последовательных зонах – ионизаторе и осидателе. Двухзонные электрофильтры применяются в основном для очистки вентиляционного воздуха, а однозонные аппараты получили широкое применение для улавливания пыли почти во всех отраслях промышленности. [2]

В зависимости от количества последовательно расположенных электрических полей электрофильтры подразделяются на однопольные и многопольные, а в зависимости от числа параллельных аппаратов – на одно- и многосекционные. В зависимости от направления газового потока в активной зоне аппарата электрофильтры подразделяются на горизонтальные и вертикальные.

По конструкции осадительных электродов электрофильтры подразделяются на пластинчатые и трубчатые. В пластинчатых электрофильтрах осадительные электроды выполняются в виде параллельных поверхностей, набираемых из пластин определенного сечения, а в трубчатых электрофильтрах осадительные электроды выполнены в виде труб круглого, овального или шестигранного сечения.

Осадительные электроды должны удовлетворять следующим требованиям:

- обладать достаточно механической прочностью и жесткостью;

- иметь гладкую без острых кромок поверхность;

- обладать высокими аэродинамическими характеристиками;

- обеспечивать эффективное встряхивание осаждение пыли.

Гладкая поверхность осадительного электрода необходима для обеспечения максимальной напряженности электрического поля. Гладкие электроды просты в изготовлении, хорошо встряхиваются, однако обладают существенным недостатком, связанные с повышением вторичным уносом пыли при встряхивании ее с электродов.

По этой причине гладкие (плоские) осадительные электроды применяются при скоростях газов не более 1 м/с. В то же время для обеспечения надежной работы в условии высоких температур и сильных вибраций конструкция осадительного электрода должна обеспечить минимальный вторичный унос пыли и обладать достаточной механической прочностью.

К коронирующим электродам предъявляются следующие основные требования:

- точная форма – для создания интенсивного и достаточного однородного коронного разряда;

- механическая прочность и жесткость – для обеспечения надежности и долговечности работы электрофильтра в условиях вибрации воздействия механизмов встряхивания и пылегазового потока;

- простота изготовления и низкая стоимость; поскольку в современных и высокопроизводительных аппаратах длина коронирующих электродов составляет десятки километров, это требование очень существенно;

- стойкость к агрессивным средам.

По характеру коронирования электроды подразделяются на две группы: без фиксированных точек ионизации и с фиксированными точками ионизации. В электродах первой группы разрядные точки расположены вдоль поверхности электрода; они непостоянны как по месту расположения, так и по времени. Для обеспечения коронирования такие электроды изготовляют с

достаточно малым радиусом кривизны, но при этом должна обеспечиваться жесткость электрода при выборе его поперечного сечения.

#### <span id="page-14-0"></span>**1.2.2 Конструкция электрофильтров**

Основными конструктивными элементами электрофильтров являются: система осадительных и коронирующих электродов; устройства встряхивания (смыва) осевшей пыли с электродов; узлы газораспределения в аппарате; корпус, где размещается механическое оборудование; узлы подвода и отвода очищаемых газов; устройства для вывода из аппарата уловленного продукта; узлы ввода в электрофильтр тока высокого напряжения. [2]

Системы встряхивания и промывки электродов. По способу удаления пыли с электродов различают сухие и мокрые электрофильтры. В сухих электрофильтрах пыль с электродов удаляется с помощью механизмов встряхивания, осыпается в бункер и поступает в систему пылеудаления. В мокрых аппаратах осевшие частицы пыли смываются с электродов водой.

Осадительные электроды встряхивают путем сообщения возмущающего усилия, способного оторвать накопившейся на их поверхности слой пыли. Очистка поверхности происходит лучше, если электроду сообщается большое ускорение, однако при увеличении силы удара появляется опасность механического повреждения как электродов, так и систем их подвески.

В сухих электрофильтрах для удаления пыли с осадительных электродов применяются следующие системы встряхивания: ударно – молотковая система, пружинно – кулачковый механизм, магнитно – импульсное и вибрационное встряхивание. Устройство ударно – молотковой системы встряхивания, которое, как показала практика, является наиболее эффективной.

В ударно – молотковой системе встряхивания электродов осуществляется поочередно молотками шарнирно – рычажного типа, укрепленных на валах со смещением по винтовой линии относительно друг друга на 240. Валы встряхивания каждого поля приводятся во вращение электродвигателем с редуктором с частотой вращения 0,3 об/мин.

Удар молотка передает энергию осадительному электроду, элементы которого начинают колебаться. Для эффективного удаления пыли осадительных электродов необходимо встряхивающее ускорение порядка (100–150). Наиболее полно этим требованиям удовлетворяют  $C -$  образные широкополосные электроды с ударно – молотковой системой встряхивания. Для эффективного встряхивания С – образные элементы должны иметь надежный контакт с полосой встряхивания.

Пружинно – кулачковая система не обеспечивает интенсивного соударения электродов при встряхивании, имеет сложности в обслуживании и регулировке, поэтому в последнее время не используется.

В магнитно-импульсной системе производится удар по штанге встряхивания стальным плунжером, входящий в состав электромагнита постоянного тока. Несмотря на возможность регулирования интенсивности встряхивания в широких пределах, из-за трудностей конструктивного характера не находит широкого применения.

Вибрационное встряхивание осуществляется электромагнитными вибраторами. Существенным недостатком, сдерживающим его широкое применение, является усталостное разрушение металлоконструкций электрофильтра. При проектировании системы встряхивания важно найти оптимальное соотношение между мощностью встряхивания и обеспечением надежности и долговечности оборудования электрофильтра.

#### <span id="page-15-0"></span>**1.2.3 Описание работы электрофильтра**

Процесс улавливания взвесей в электрофильтре можно условно разделить на несколько этапов:

- зарядка взвешенных частиц;
- движение заряженных частиц к электродам;
- осаждение заряженных частиц на электродах;
- регенерация электродов удаление с поверхности электродов уловленных частиц;
- удаление уловленной пыли из бункерной части электрофильтра.

При прохождении пылегазовой среды через активную зону электрофильтра взвешенные частицы попадают в зону действия коронного разряда в неоднородном электродном поле.

При определенной величине напряжения, приложенного к межэлектродному промежутку, напряженность поля около коронирующего электрода становится достаточной для появления коронного разряда, следствием которого является заполнение внешней части межэлектродного промежутка в основном отрицательно заряженными ионами. Отрицательно заряженные ионы под действием сил электрического поля движутся от коронирующих электродов к осадительным. Взвешенные частицы, находящиеся в потоке, в результате адсорбции на их поверхности ионов, приобретают в межэлектродном промежутке электрический заряд и под влиянием сил электрического поля движутся к электродам, на поверхности которых и осаждаются.

Уловленные частицы периодически удаляются с электродов с помощью механизмов встряхивания, это приводит к тому, что налипшая пыль под действием собственного веса отрывается и попадают в бункеры, расположенные под электродной системой, и через них выводятся из электрофильтра.

#### **1.3Питание от источника высокого напряжения**

<span id="page-17-0"></span>Электрофильтры получают питание либо от традиционных источников постоянного тока через тиристорный комплект трансформатор/выпрямитель (T/R), либо от импульсной системы, так что короткие высоковольтные импульсы постоянно накладываются на опорное напряжение постоянного тока. Источники питания обоих типов состоят из высоковольтного блока и шкафа управления. Электрофильтр обычно создает ряд последовательных полей; каждое из них получает питание от отдельного высоковольтного блока. Эти блоки устанавливают на крыше корпуса электрофильтра или удаленно, в удобном месте. При установке комплекта T/R на крыше электрофильтра питание на коронирующие электроды поступает по изолированным шинопроводам. При удаленном расположении T/R применяются специальные кабели высокого напряжения. Блоки импульсного высокого напряжения подсоединены к системе коронирующих электродов при помощи изолированных шинопроводов.

В систему электрофильтра встроено вспомогательное оборудование для обеспечения должной эксплуатации. Механизмы встряхивания применяются для удаления уловленных частиц пыли и очищения коронирующих электродов и газораспределительных экранов. Нагреватели предназначены для предотвращения утечки тока по поверхности на изоляторах высокого напряжения, и периодически для предотвращения скопления пыли на днище бункера.

## <span id="page-18-0"></span>**2 РАЗРАБОТКА СИСТЕМЫ АВТОМАТИЗАЦИИ ЗОЛОУЛАВЛИВАЮЩЕЙ УСТАНОВКИ КОТЛОАГРЕГАТА**

## <span id="page-18-1"></span>**2.1 Схема автоматизации золоулавливающей установки**

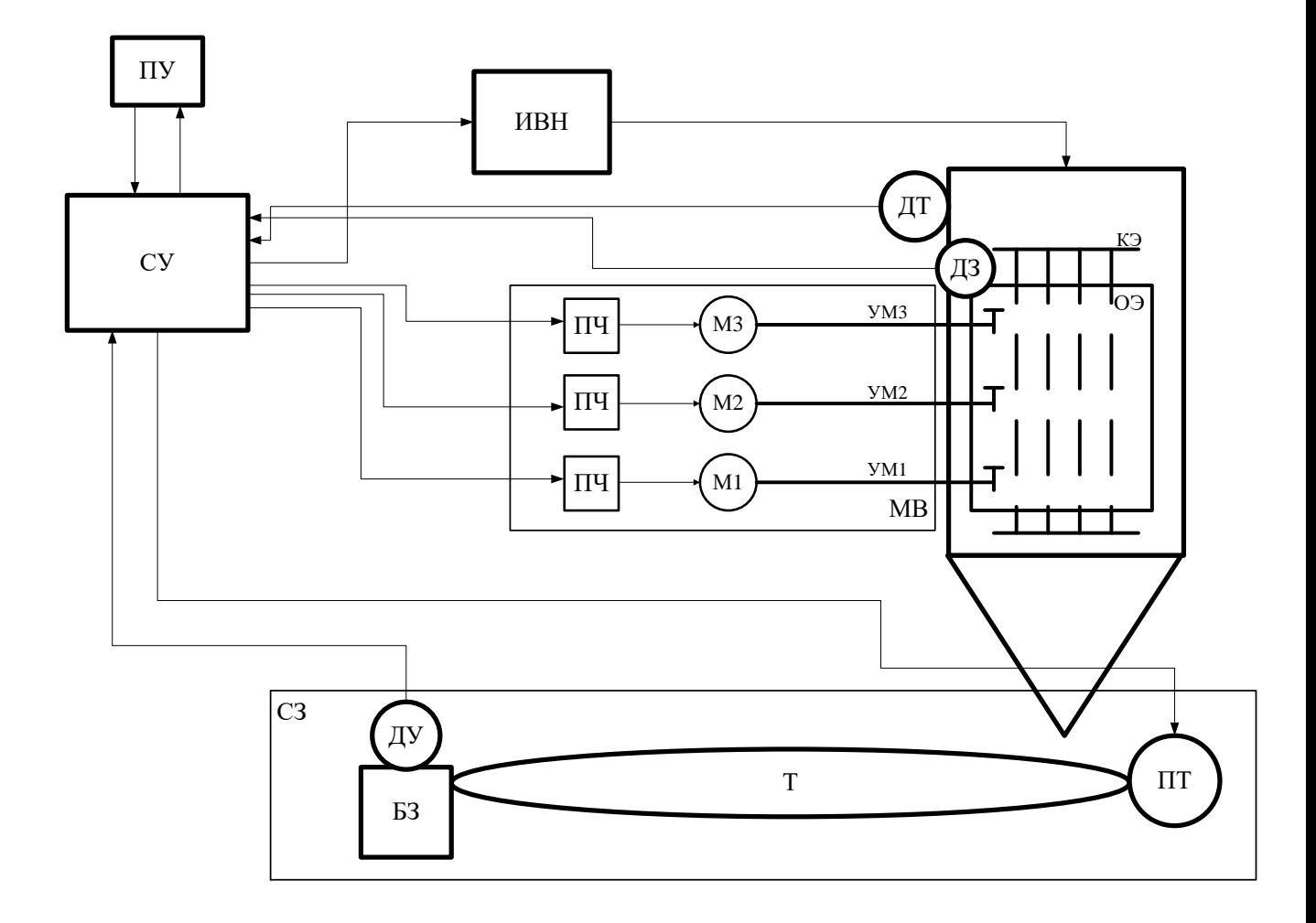

Рисунок 2.1 – Схема автоматизации золоулавливающей установки

## Таблица 2.1 – Обозначение и расшифровка основных блоков

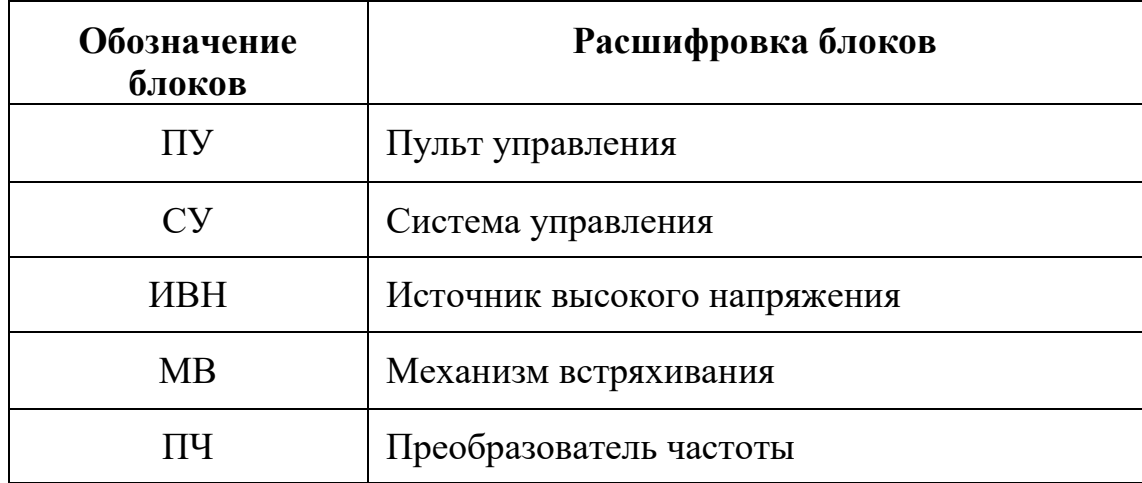

Продолжение таблицы 2.1

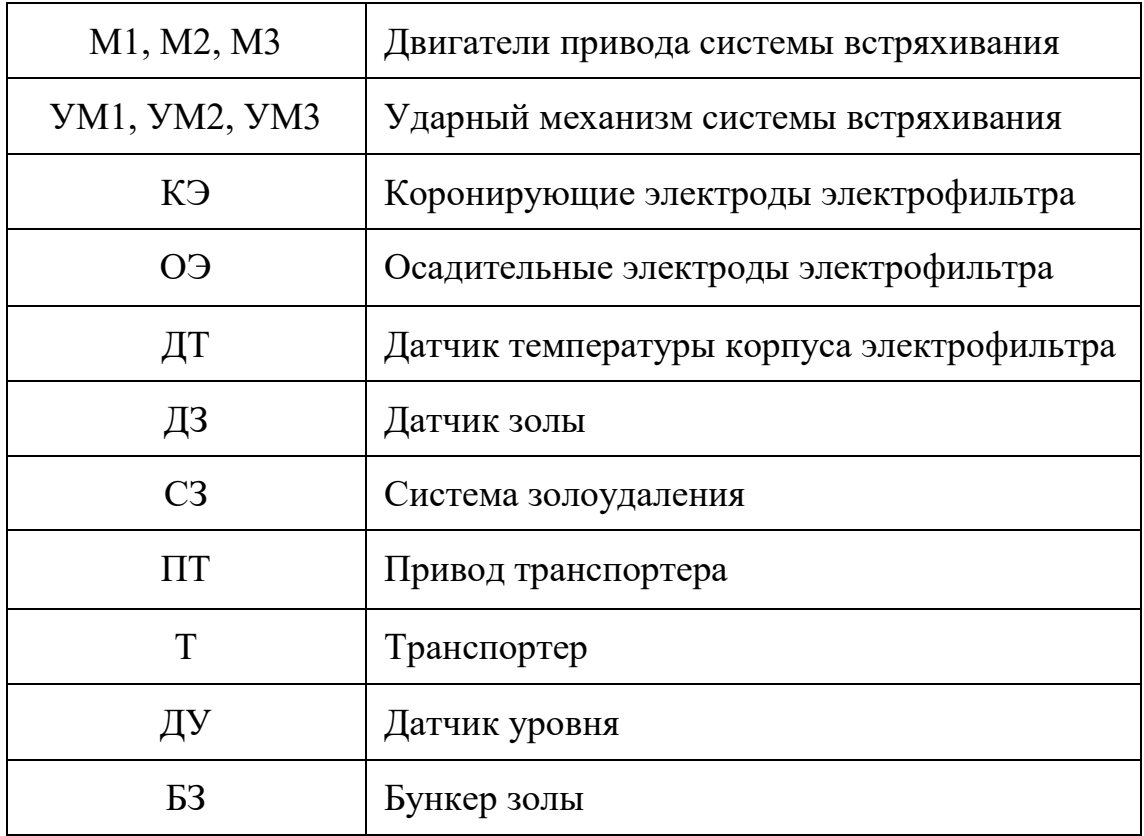

## <span id="page-19-0"></span>**2.2 Описание работы автоматизированной золоулавливающей установки**

Система управления (СУ) – микропроцессорный блок автоматического управления высоковольтными источниками постоянного тока, встряхиванием электродов и другими функциями установки. [3]

Блок автоматики размещается в шкафу управления источника постоянного тока. Его панель содержит аналоговые средства измерения тока и напряжения фильтра, ЖКИ, клавиатуру и кнопки для отображения и настройки рабочих и контрольных параметров.

Устройство отслеживает значения тока и напряжения, искровой пробой различных типов и обратную ионизацию, и автоматически регулирует подачу питания на электрофильтр в соответствии с заложенными стратегиями, оптимизирующими работу фильтра и/или экономящими потребление энергии.

Электрофильтр использует электрическую энергию для извлечения частиц пыли из газа, подлежащее очистке следующим образом: дымовой газ пропускается сквозь заземленную камеру очистки, содержащие несколько рядов осадительных электродов (ОЭ). Эти ряды разделяют камеру очистки на параллельные проходы для газа. Внутри каждого прохода располагается рама с коронирующими электродами (КЭ). Эти рамы коронирующих электродов соединены между собой и образуют жесткую конструкцию (коронирующую систему). Коронирующая система подвешена на четырех опорных изоляторах, которые изолируют ее от всех заземленных частей.

При сжигании угля в котле образуется поток загрязненного газа, СУ передает сигнал дымососу (Д). При срабатывании дымососа поток газа начинает затягиваться в электрофильтр.

Источник высокого напряжения (ИВН) обеспечивают подачу на коронирующую систему до 100 кВ отрицательного потенциала, создающие сильное электрическое поле между коронирующими и осадительными электродами. Электрическое поле имеет наибольшую напряженность возле коронирующих электродов, что вызывает появление коронного разряда. При коронном разряде происходит ионизация газа и формируется большое количество положительных ионов и электронов. Положительные ионы немедленно притягиваются к отрицательно заряженным коронирующим электродам, а электроны должны преодолеть пространство между коронирующими и осадительными электродами, чтобы достичь ближайшей осадительной пластины. Таким образом, возникает поток электронов от коронирующих электродов к осадительным. Под действием электрического поля, отрицательно заряженные частицы пыли начинают двигаться в сторону осадительных электродов, имеющих по отношению к частицам положительный потенциал. Электрическая сила, воздействующая на частицу, значительно сильнее гравитационной, поэтому частицы двигаются к осадительному электроду значительно быстрее, чем оседают в свободном

падении. В результате большая часть пыли скапливается на поверхности осадительных электродов и значительно меньшая – на поверхности коронирующих электродов.

После прохождения газа через электрофильтр, датчик золы (ДЗ) сигнализирует СУ о том, что достаточное количество пыли осело на электродах. И уже СУ дает сигнал для срабатывания механизма встряхивания. Механизм встряхивания (МВ) состоит из преобразователя частоты, электродвигателя и ударного механизма. Напряжение приходит на частотный преобразователь, он преобразует однофазное напряжение в трехфазное и позволяет регулировать скорость и направление вращения электродвигателя. Электродвигатель (М1, М2, М3) приводит в действие ударный механизм (УМ1, УМ2, УМ3). После периодического встряхивания, пыль под действием собственного веса отрывается и падает в бункер откуда удаляется системой золоудаления (СЗ). Система золоудаления представляет собой транспортер и привод транспортера, бункер золы, датчик уровня. Далее привод транспортера (ПТ) приводит в движение транспортер (Т), и по нему зола попадает в бункер золы (БЗ). Датчик уровня (ДУ) следит за количеством накопленной золы в бункере, при достаточном уровне золы, сигнализирует СУ для того, чтобы сменить бункер золы.

На корпусе электрофильтра имеется датчик температуры (ДТ), который предназначен для защиты корпуса от термических повреждений (плавление). Если температура корпуса достигла номинальных значений, то датчик начинает передавать сигнал СУ, и тогда СУ включает дополнительный дымосос, который способствует быстрому прохождению потока дыма, тем самым снижая температуру нагрева корпуса.

## **2.3 Выбор контроллера**

<span id="page-22-0"></span>PIACS-DC <sup>TM</sup> (Precipitator Integrated Automatic Control System -Встроенная в электрофильтр автоматическая система управления) PIACS-DC это микропроцессорный блок автоматического управления высоковольтными источниками постоянного тока, встряхиванием и нагревом электрофильтров.

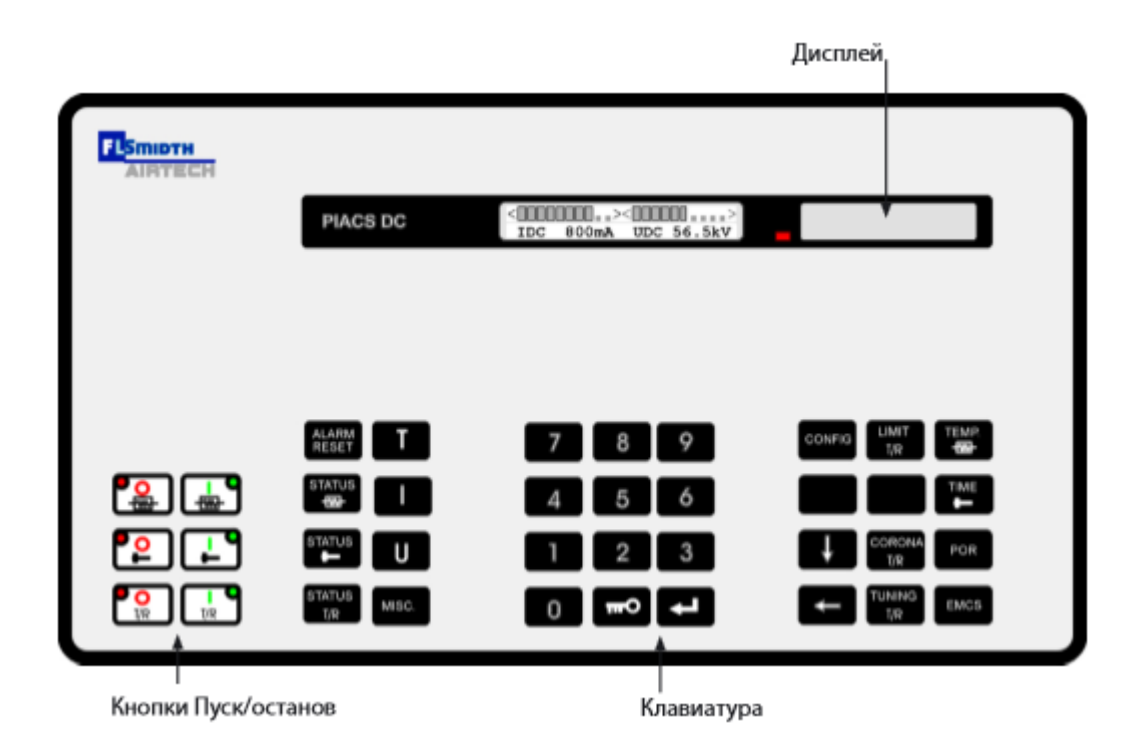

Рисунок 2.2 – PIACS-DC -микропроцессорный блок автоматического управления

Важнейшие функциональные возможности микропроцессорного блока:

- Плавный пуск, включая тестовые процедуры.

- Регулирование тока по замкнутому контуру, за исключением ситуаций восстановления напряжения электрофильтра после искрового пробоя, с предварительно заданным (регулируемым) уровнем максимального тока.

- Режим быстрого линейного изменения сигнала, позволяющий вручную корректировать нормальную скорость формирования тока (линейно нарастающая характеристика), когда эксплуатация фильтра позволяет

увеличение подводимой мощности. Быстрое увеличение среднего значения тока электрофильтра в сочетании с относительной задержкой тока после искрового пробоя обеспечивает адекватное слежение за уровнем искрения в изменяющихся условиях эксплуатации.

- Обнаружение искры с помощью напряжения из высоковольтного делителя, соединенного непосредственно с проходным изолятором системы трансформатор/выпрямитель.

- Классификация искровых пробоев по их интенсивности и длительности падения напряжения на электрофильтре.

- Чрезвычайно быстрое восстановление напряжения после искрового пробоя, достигаемое при любом уровне тока и не приводящее к новой искре (многократному искрению).

- Режим прерывистого питания (IE), обеспечивающий электрическую зарядку электрофильтра за один или два полуцикла частоты напряжения сети, после чего следует период подавления, равный четному количеству полуциклов (вплоть до 24).

- Уникальный метод обнаружения обратной ионизации, которое производится в процессе обычной эксплуатации электрофильтра и не оказывает влияния на его работу.

- Технологически передовой, защищенный патентом метод обнаружения обратной ионизации основан на измерении и сравнении минимальных значений напряжения электрофильтра непосредственно до и после искрового пробоя или автоматически вводимого периода запирания тиристора.

- Автоматическое переключение с традиционной непрерывной работы (DC) на режим прерывистого питания (IE) при обнаружении обратной ионизации, где степень прерывистости регулируется автоматически в соответствии с риском обратной ионизации.

- Автоматический возврат из режима прерывистого питания к обычной непрерывной работе при отсутствии обратной ионизации.

- Автоматическая настройка уровня тока в режимах непрерывной или прерывистой работы для эффективизации работы электрофильтра применительно к существующим условиям эксплуатации.

- PIACS-EMCS (система управлением потребления энергии) - это недорогая опция в виде дополнительной печатной платы, способной обслуживать до 10 установок PIACS-DC. Система IACS-EMCS регулирует подвод мощности к полям электрофильтра на основании сигнала обратной связи от монитора оптической непрозрачности, с целью достижения требуемого уровня эмиссии. Более благоприятные условия работы электрофильтра, чем те, на которые он рассчитан, означают солидную экономию потребления электроэнергии.

- Режим альтернативной резистивности (ARM) позволяет выбрать одну из двух настроек параметров согласно условиям эксплуатации электрофильтра (например, бойлер, который топится двумя разными типами угля, или печи с сырьевыми мельницами и без таковых). Выбор производится с помощью беспотенциального контакта, соединенного с цифровым входом.

- Режим встряхивания с отключением мощности (POR), когда питание коронного разряда в электрофильтре блокируется в некотором выбранном цикле встряхивания на желаемое время в активный период встряхивания (один оборот вала). В режиме POR можно выбрать двукратный оборот вала с блокировкой на втором обороте.

- Возможность связи с центральным компьютером, осуществляющим управление и регистрацию основных данных электрофильтра, что часто используется на крупных установках. Обмен данными с заводскими ЭВМ производится по шине через посредство ПО PIACS Gateway или систему диспетчерского управления PIACS Manager.

- Измерение и отображение средних, пиковых и минимальных значений напряжения электрофильтра, среднего тока электрофильтра помимо среднеквадратичного тока первичной обмотки, мощности коронного разряда, угла зажигания и т.д.

- Защищенные и гальванически развязанные входные/выходные каналы обеспечивают высокую степень помехозащищенности (европейский сертификат электромагнитной совместимости).

- Энергонезависимое ЗУ для сохранения параметров исключает потребность в батарее резервной памяти.

Таймер управления встряхиванием задает время включения/выключения трех комплектов встряхивающих механизмов. Имеются режимы «встряхивания со сниженной мощностью» и «встряхивания с отключенной мощностью» для борьбы с пылью, обладающей высокой резистивностью. Системы встряхивания можно также программировать так, чтобы гарантировать встряхивание лишь одного поля в любой момент времени.

- Управление 3-мя группами нагревателей по принципу обратной связи по температуре, значения которой поступают непосредственно от датчиков Pt100. Выставление уставки температуры и значения срабатывания сигнализации осуществляется с помощью клавиатуры/дисплея, а также дисплея текущей температуры.

# <span id="page-26-0"></span>**3 РАЗРАБОТКА ЭЛЕКТРОПРИВОДА СИСТЕМЫ ВСТРЯХИВАНИЯ ЗОЛОУЛАВЛИВАЮЩЕЙ УСТАНОВКИ КОТЛОАГРЕГАТА**

## <span id="page-26-1"></span>**3.1Предварительный выбор электродвигателя**

Выбираем двигатель АИР63В4 с номинальной мощностью 0,37 кВт, изображенный на рисунке 3.1.

Технические характеристики, габаритные размеры, установочные и присоединительные размеры приведены в таблицах 3.1, 3.2, 3.3 соответственно. Габаритные и присоединительные размеры двигателя приведены на рисунке 3.2.

- на напряжение 220/380В (шесть клемм в коробке выводов);

- климатического исполнения У, категории размещения - 3 (эксплуатация в закрытых помещениях без регулирования климатических условий);

- режим работы – продолжительный, S1;

- степень защиты - IP54.

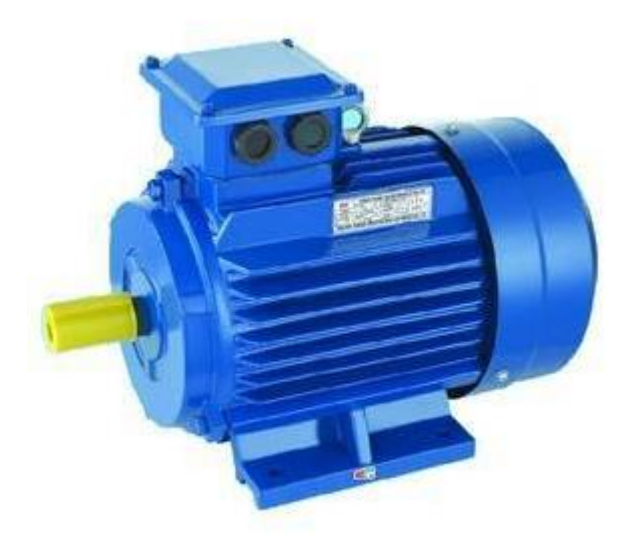

Рисунок 3.1 – Внешний вид асинхронного двигателя АИР63В4

| ном, $\kappa$ BT | $n_{_{\scriptscriptstyle HOM,}}$<br>об/мин | $nyc\kappa$<br>$HOM$ | $\cos \varphi$ | $\boldsymbol{M}$<br>$nyc\kappa$<br>M<br>HOM | КПД,% | M<br>макс<br>M<br>HOM | M<br>M U H<br>М<br>HOM | $J, \kappa z \cdot M^2$ |
|------------------|--------------------------------------------|----------------------|----------------|---------------------------------------------|-------|-----------------------|------------------------|-------------------------|
| 0,37             | 1500                                       | J                    | 0,7            | 2,2                                         | 68    | 2,2                   | 2,2                    |                         |

Таблица 3.1 – Технические характеристики двигателя

Таблица 3.2 – Габаритные размеры, мм

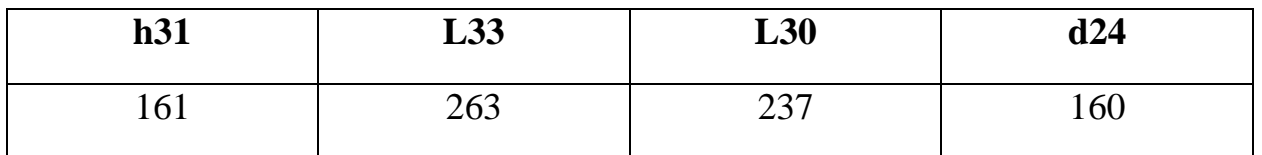

Таблица 3.3 – Установочные и присоединительные размеры, мм

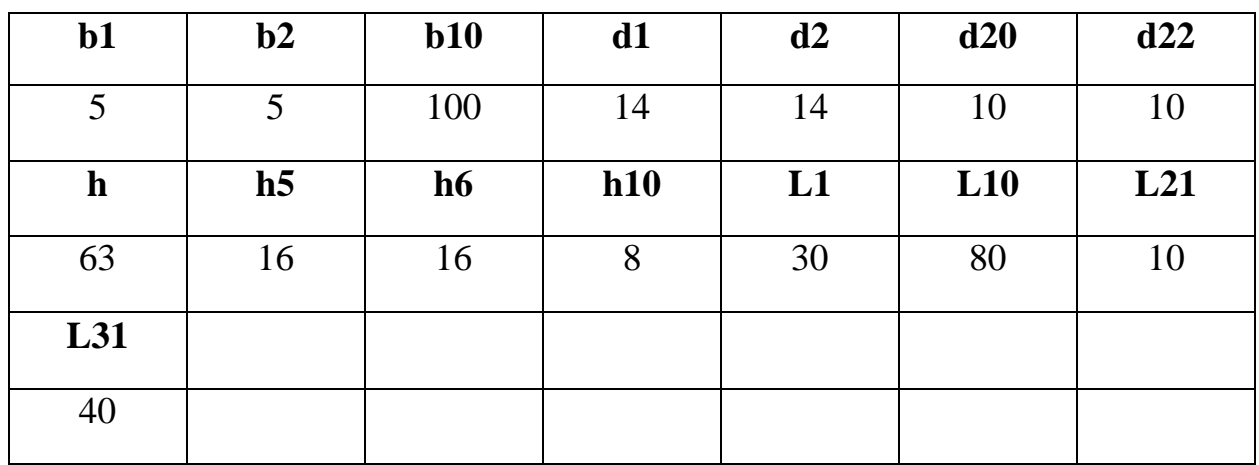

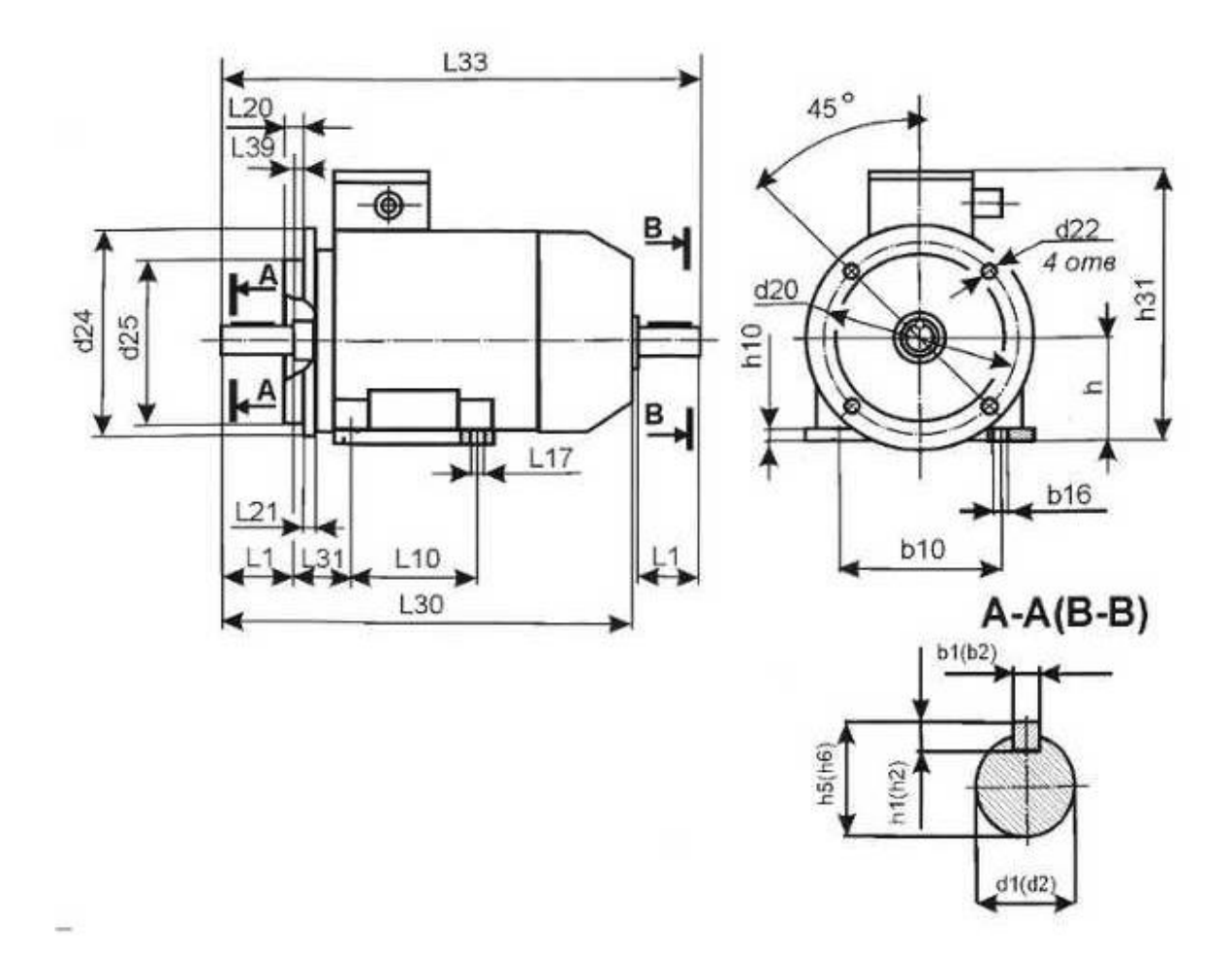

Рисунок 3.2 – Габаритные и присоединительные размеры двигателя

## <span id="page-28-0"></span>**3.2 Выбор преобразовательного устройства для регулирования электропривода**

До недавнего времени главными недочётами асинхронных электродвигателей были сложность и неэкономичность регулирования их частоты вращения, а плавная регулировка двигателей с короткозамкнутым ротором была практически невозможна. Однако, регулировка частоты вращения была необходима для привода механизмов, работающих с переменной нагрузкой и используемых для изменения расходов. [4]

Частотно-регулируемый привод содержит асинхронный двигатель М и преобразователь частоты ПЧ.

Преобразователь частоты ПЧ приведен на рисунке 3.3.

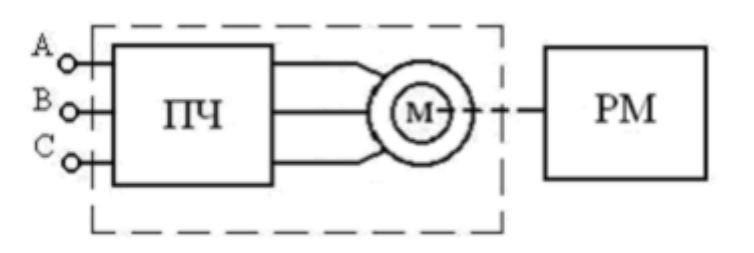

Рисунок 3.3 – Общая структура ЧРП

Рабочий механизм приводится в движение электрическим двигателем. Принцип регулирования частоты вращения ротора асинхронного двигателя основан на изменении частоты вращающегося магнитного поля, создаваемого статором двигателя.

В более широко используемом частотно-регулируемом приводе на основе асинхронного двигателя с короткозамкнутым ротором используются скалярный и векторный вид управления.

При скалярном управлении одновременно изменяют амплитуду и частоту подаваемого на двигатель напряжения.

ПЧ включает в себя систему управления, шины постоянного тока и выпрямитель. Синусоидальное напряжение на входе с неизменной амплитудой и частотой выпрямляется в звене постоянного тока B, далее сглаживается фильтром, который состоит из дросселя Lв и конденсатора фильтра Cв, а затем снова преобразуется в переменное напряжение изменяемой частоты и амплитуды инвертором АИН. Регулирование выходной частоты fвыx. и напряжения Uвыx осуществляется в инверторе с помощью высокочастотного широтно-импульсного управления. Широтно- импульсное управление определяется периодом модуляции, внутри которого обмотка статора электродвигателя подключается поочередно к отрицательному и положительному полюсам выпрямителя.

Структурная схема частотного преобразователя показана на рисунке 3.4.

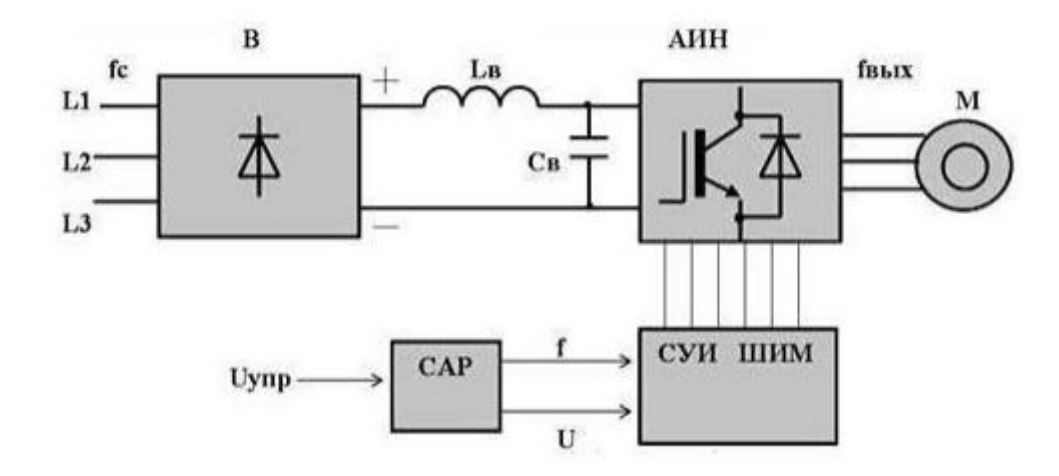

Рисунок 3.4 – Структурная схема частотного преобразователя

Система управления СУИ производит широтно-импульсную модуляцию (ШИМ) напряжения, прикладываемого к обмоткам двигателя. Частота и амплитуда напряжения характеризуются параметрами модулирующей синусоидальной функции. На выходе ПЧ образуется трехфазное переменное напряжение регулируемой частоты и амплитуды.

ПЧ выбирается при условии:  $I_{\scriptscriptstyle\it{H}\scriptscriptstyle\it{H}\scriptscriptstyle\it{V}} \ge 1,25 I_{\scriptscriptstyle\it{n}\scriptscriptstyle\it{b}\scriptscriptstyle\it{\it{\alpha}}}$ 

Преобразователь частоты micromаster 440 представлен на рисунке 5.

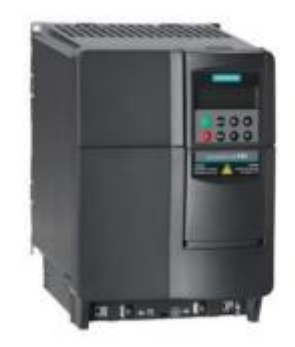

Рисунок 3.5 – Преобразователь частоты micromаster 440

Модель нового поколения преобразователей частоты. Используется для управления приводами с переменной нагрузкой. Новую модель выгодно отличают меньшие массогабаритные характеристики, расширенные функциональные возможности, увеличенный диапазон мощностей.

Диапазон мощностей 0,12-250 кВт;

 Возможность управления группой электродвигателей от одного преобразователя;

- $\bullet$  программируемая зависимость U/f;
- прямое управление потоком (FСC);
- Векторное управление;
- Питание 380 В, 50 Гц;
- Встроенный ПИД-регулятор (С функцией автоподстройки);
- 6 цифровых, 2 аналоговых, PTС/КTY, 3 релейных;

 Лучше всего подходит для решения задач автоматизации с контроллерами с контроллерами SIMATIС S7-200, SIMATIС S7- 300/400 (TIA) или SIMОTION;

- 3 набора параметров;
- встроенный тормозной блок (до 75 кВт).

# <span id="page-32-0"></span>**4 РАСЧЕТ СТАТИЧЕСКИХ И ДИНАМИЧЕСКИХ ХАРАКТЕРИСТИК ДЛЯ СИСТЕМЫ РЕГУЛИРУЕМОГО ЭЛЕКТРОПРИВОДА**

### <span id="page-32-1"></span>**4.1 Расчет параметров схемы замещения**

Для расчетов статических и динамических характеристик асинхронного двигателя найдем параметры схемы замещения. Т – образная схема замещения асинхронного двигателя для одной фазы приведена на рисунке 4.1. [5]

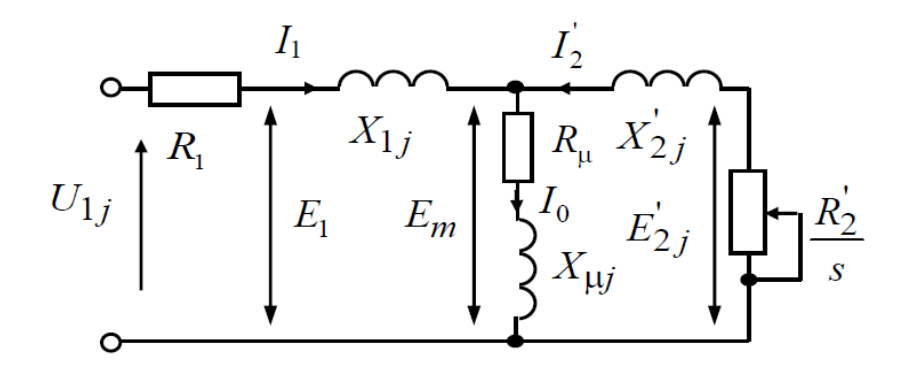

Рисунок 4.1 - Схема замещения асинхронного двигателя

 $X_{1\sigma}$  – индуктивное сопротивление рассеяния обмотки статора;

 $X_{2\sigma}^{'}$ – приведенное индуктивное сопротивление рассеяния цепи обмотки ротора к цепи обмотке статора;

 $I_1$  – ток обмотки статора;

*U*1*<sup>ф</sup>* – фазное напряжение, подводимое к обмотке статора двигателя;

 $R_1$  – активное сопротивление обмотки статора; ' 2 I – приведенный ток обмотки ротора к обмотке статора;

 $\boldsymbol{R_{2}^{'}}$ – приведенное активное сопротивление цепи обмотки ротора к цепи обмотке статора;

*X* - индуктивное сопротивление контура намагничивания.

Синхронная угловая частота вращения двигателя:

$$
\omega_0 = \frac{2\pi \cdot f_{1\mu}}{z_p} = \frac{2 \cdot 3,14 \cdot 50}{2} = 157.08
$$

Номинальная частота и угловая скорость вращения двигателя:

$$
n_{\delta_{\theta, H}} = (1 - S_n) \cdot n_0 = 146206 / \text{ with}
$$
\n
$$
\omega_{\delta_{\theta, H}} = (1 - S_n) \cdot \omega_0 = 153.153 \text{ pad } / \text{ c}
$$

Номинальный момент двигателя:

$$
M_{\partial g_{\cdot H}} = \frac{P_{\partial g}}{\omega_{\partial g_{\cdot H}}} = 2.416 H \cdot M
$$

Номинальное фазное напряжение и номинальный фазный ток статора при схеме соединения обмоток в звезду:

$$
U_{1\phi\mu} = 220B \ ; m = 3
$$
\n
$$
I_{1\phi\mu} = \frac{P_{\partial s}}{m \cdot U_{1\phi\mu} \cdot \cos \varphi_{\mu} \cdot \eta_{\mu}} = 1.178A
$$

Максимальный потребляемый ток двигателя при прямом пуске:

$$
I_{1_{\text{MARC}}} = k_{i\partial\theta} \cdot I_{1_{\text{J}}}
$$
 = 7.066A

Критический момент двигателя на естественной характеристике:

$$
M_{\kappa} = m_{\kappa} \cdot M_{\partial g_{\kappa H}} = 5.315 H \cdot M
$$

Пусковой момент двигателя при прямом пуске:

$$
M_{\delta_{\theta. \eta y c \kappa}} = m_n \cdot M_{\delta_{\theta. \mu}} = 5.315 H \cdot M
$$

Активное сопротивление обмотки статора:

$$
R_{1} = R_{1}^{'} \cdot \frac{U_{1\phi\mu}}{I_{1\phi\mu}} = 10.461O\mu
$$

Индуктивное сопротивление рассеяния:

$$
X_{1\sigma} = X_1 \cdot \frac{U_{1\phi\mu}}{I_{1\phi\mu}} = 24.284 \text{OM}
$$

Индуктивность обмотки статора, обусловленная потоком рассеяния:

$$
L_{1\sigma} = \frac{X_{1\sigma}}{2\pi \cdot f_{1\mu}} = 0.077 \Gamma \mu
$$

Приведенное к обмотке статора активное сопротивление обмотки ротора:

$$
R_{2}^{'}=R_{2}^{''}\cdot\frac{U_{1\phi\mu}}{I_{1\phi\mu}}=5.483O\mu
$$

Приведенное индуктивное сопротивление рассеяния обмотки ротора:

$$
X^{'}_{2\sigma} = X^{''}_{2} \cdot \frac{U^{'}_{1\phi} }{I^{'}_{1\phi} } = 33.624 \text{ O}M
$$

Приведенная индуктивность рассеяния обмотки ротора:

$$
L_{2\sigma} = \frac{X_{2\sigma}}{2\pi \cdot f_{1\mu}} = 0.107 \Gamma \mu
$$

Индуктивное сопротивление короткого замыкания при номинальном режиме:

'

$$
X_{_{KH}} = X_{1\sigma} + X_{2\sigma} = 57.907
$$
 *OM*

Индуктивное сопротивление контура намагничивания:

$$
X_{\mu} = X_{\mu}^{'} \cdot \frac{U_{1\phi\mu}}{I_{1\phi\mu}} = 214.818OM
$$

Результирующая индуктивность, обусловленная магнитным потоком в воздушном зазоре, создаваемым суммарным действием токов статора:

*U*

$$
L_{m} = \frac{X_{\mu}}{2\pi \cdot f_{1n}} = 0.684 \Gamma H
$$

Определение тока холостого хода:<br> $\cos\phi_{\scriptscriptstyle \!\! n} = 0.7$ 

$$
\cos \varphi_n = 0.7
$$
  
\n
$$
a \cos(\cos \varphi_n) = 0.795
$$
  
\n
$$
\sin \varphi_n = \sin(a \cos(\cos \varphi_n)) = 0.714
$$

ЭДС ветви намагничивания, наведенная потоком воздушного зазора в нальном режиме:<br>  $E_1 = \sqrt{(U_{1\phi\mu} \cdot \cos\varphi_{\mu} - I_{1\phi\mu} \cdot R_1)^2 + (U_{1\phi\mu} \cdot \sin\varphi_{\mu} - I_{1\phi\mu} \cdot X_{1\sigma})^2} = 191.281B$ номинальном режиме:

blion pexume:

\n
$$
E_{1} = \sqrt{\left(U_{1\phi\mu} \cdot \cos\varphi_{\mu} - I_{1\phi\mu} \cdot R_{1}\right)^{2} + \left(U_{1\phi\mu} \cdot \sin\varphi_{\mu} - I_{1\phi\mu} \cdot X_{1\sigma}\right)^{2}} = 191.281B
$$
\n
$$
I_{0} = \frac{E_{1}}{X_{\mu}} = 0.89A
$$

Проверка расчетных параметров двигателя

Номинальный электромагнитный момент двигателя:<br> $3 \cdot U_{14}^2 \cdot R_2$ 

MHHAJIHHHÄ 9JektropmaTHHTHHÄ MOMCHT IBHTATEN: 
$$
M\Theta_{_{3M.H}} = \frac{3 \cdot U_{1\phi_H}^2 \cdot R_2^2}{\omega_0 \cdot s_{_H} \cdot \left[ X_{_{KH}}^2 + (R_1 + \frac{R_2^2}{s_{_H}})^2 + (\frac{R_1 \cdot R_2^2}{s_{_H} \cdot X_{_\mu}})^2 \right]} = 3.604 H \cdot M
$$

$$
\psi_{2n} = \sqrt{2} \cdot I_0 \cdot L_m = 0.861 B6
$$

$$
M\Theta\Theta_{_{3M.H}} = \frac{3}{2} \cdot z_p \cdot \frac{L_m}{(L_m + L_{2\sigma})} \cdot \psi_{2n} \cdot \sqrt{2 \cdot \sqrt{I_{1\phi_H}^2 - I_0^2}} = 2.655 H \cdot M
$$

Должны выполняться следующие условия:

$$
M_{\phi_{\mathcal{B},H}} = 2.416 < M\Theta_{\phi_{\mathcal{B},H}} = 3.604
$$
\n
$$
M\Theta\Theta_{\phi_{\mathcal{B},H}} = 2.655 < M_{\phi_{\mathcal{B},H}} \cdot 1.1 = 2.657
$$

## <span id="page-35-0"></span>**4.2 Построение естественных механических и электромеханических характеристик**

Формула для расчета и построения естественной механической<br>геристики:<br> $M_{\nu}(\omega) = \frac{3 \cdot U_{1\phi\mu}^2 \cdot R_2^2}{}$ характеристики: о<del>с</del>ния $U_{1\phi\mu}^2\cdot R_2^{\prime}$ 

$$
M_{_{3M}}(\omega) = \frac{3 \cdot U_{1\phi\mu}^{2} \cdot R_{2}}{\omega_{0} \cdot \frac{\omega_{0} - \omega}{\omega_{0}}} \left[ X_{_{KH}}^{2} + \left( R_{1} + \frac{R_{2}^{2}}{\omega_{0} - \omega} \right)^{2} + \left[ \frac{R_{1} \cdot R_{2}^{2}}{\left( \frac{\omega_{0} - \omega}{\omega_{0}} \right) \cdot X_{\mu}} \right]^{2} \right]
$$
Электромагнитный номинальный момент в номинальном режиме:  
\n
$$
M_{\text{3M}}(\omega) = \frac{3 \cdot U_{1\phi\mu}^2 \cdot R_2^2}{\omega_0 \cdot s_{\text{M}}} \left[ X_{\text{KH}}^2 + \left( R_1 + \frac{R_2^2}{s_{\text{M}}} \right)^2 + \left( \frac{R_1 \cdot R_2^2}{s_{\text{M}} \cdot X_{\text{M}}} \right)^2 \right] = 3.604
$$

Электромагнитный критический момент:

$$
s_{k} = R_{2}^{'} \cdot \sqrt{\frac{1 + \left(\frac{R_{1}}{X_{\mu}}\right)^{2}}{R_{1}^{2} + X_{\kappa u}^{2}}} = 0.093 - \text{Kphitative force}
$$
 (Kolh) Kehue

 $\omega_{k} = \omega_{0} \cdot (1 - s_{k}) = 142.429$  *рад* / *с* – критическая угловая скорость

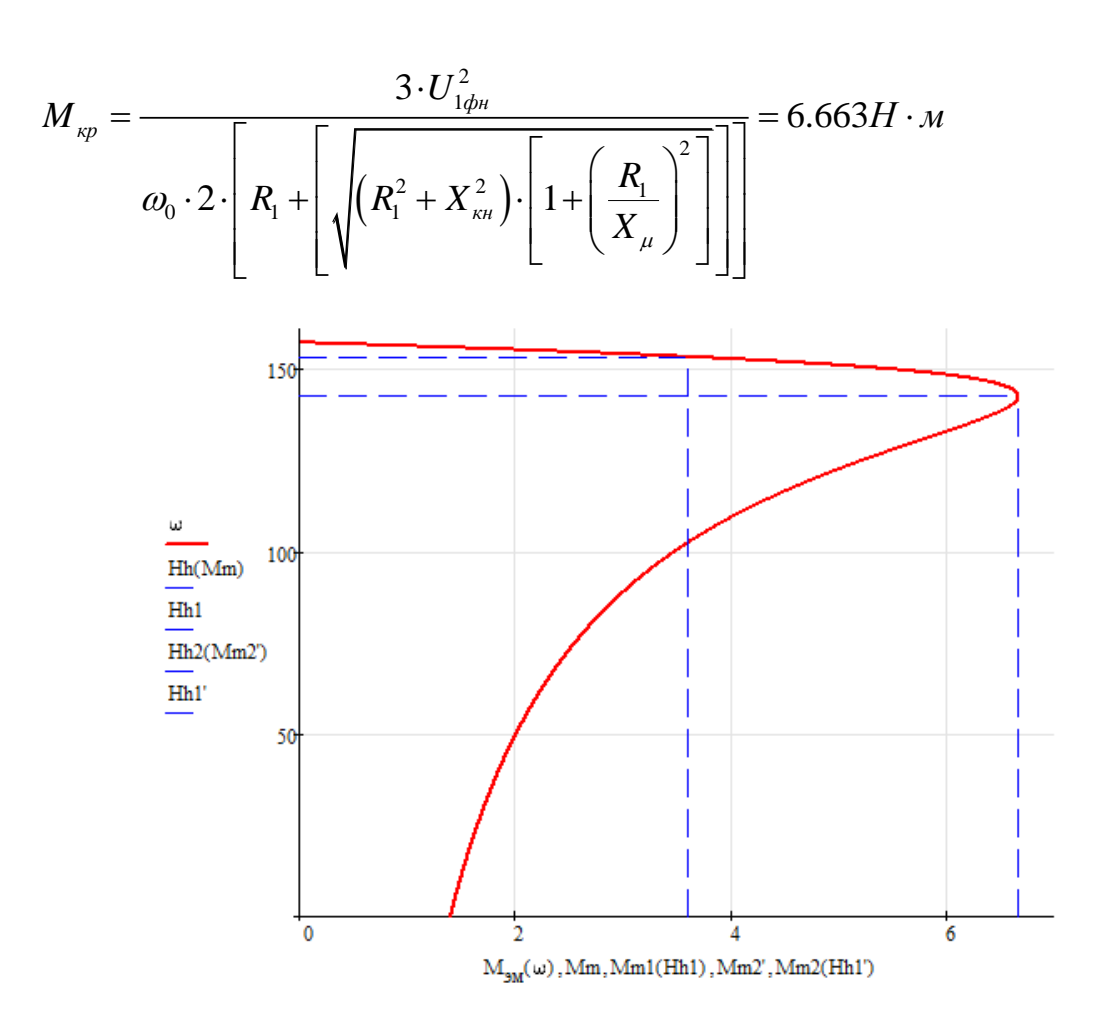

Рисунок 4.2 – Естественная механическая характеристика асинхронного двигателя

Для построения электромеханической характеристики тока обмотки статора используем следующее выражение:

$$
I_1(\omega) = \sqrt{I_0^2 + (I_2(\omega))^2 + 2 \cdot I_0 \cdot I_2(\omega) \cdot \sin \varphi_2(\omega)}
$$

$$
\sin \varphi_2(\omega) = \frac{X_{\kappa \mu}}{\sqrt{\left(R_1 + \frac{R_2^2}{\omega_0 - \omega}\right)^2 + X_{\kappa \mu}^2 + \left(R_1 \cdot \frac{R_2^2}{\omega_0 - \omega} \cdot X_{\mu}\right)^2}}
$$

Действующее значение тока холостого хода:

$$
I_0 = \frac{U_{1\phi\mu}}{\sqrt{R_1^2 + (X_{1\sigma} + X_{\mu})^2}} = 0.865A
$$

Приведенный ток ротора:

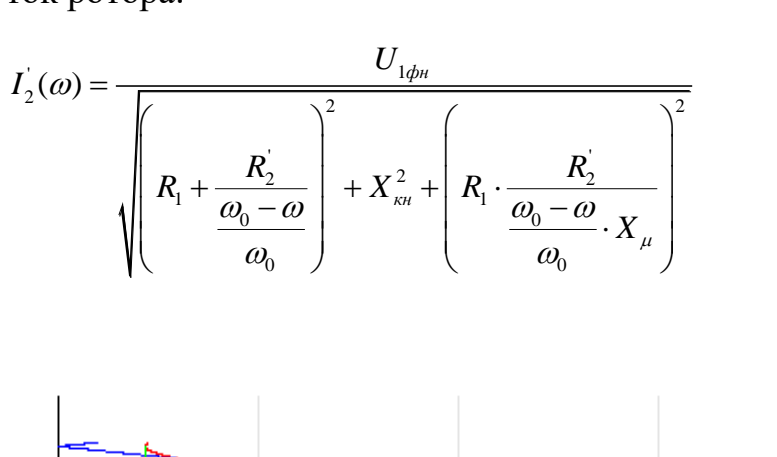

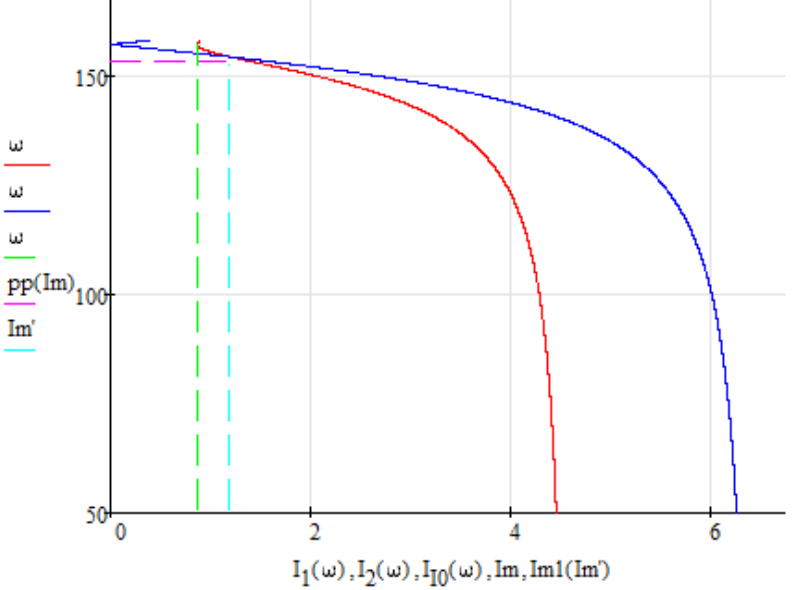

Рисунок 4.3 – Естественная электромеханическая характеристика асинхронного двигателя

# **5 ИМИТАЦИОННОЕ МОДЕЛИРОВАНИЕ АСИНХРОННОГО ДВИГАТЕЛЯ**

Соберем схему имитационной модели асинхронного двигателя в программе MATLAB Simulink. Данная схема представлена на рисунке 5.1. Для создания имитационной модели пуска асинхронного электродвигателя потребуются паспортные данные и параметры схемы замещения, которые приведены в таблице 5.1. [15]

Таблица 5.1 – Параметры электродвигателя

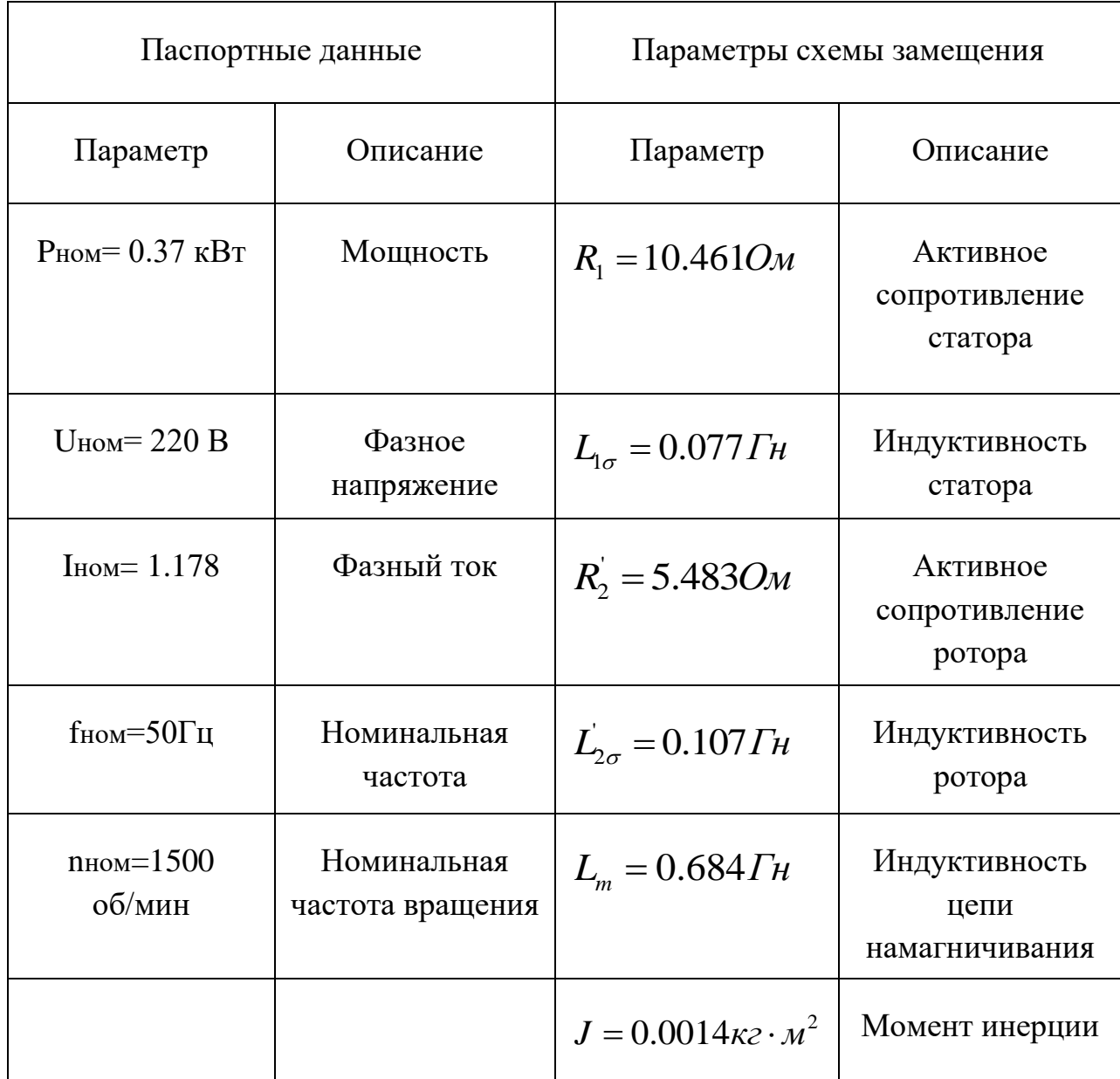

Найдем дополнительно следующие параметры:

 $L_1 = L_{1\sigma} + L_{\mu} = 0.077 + 0.684 = 0.761$ Гн - эквивалентная индуктивность обмотки статора;

 $L_{\rm 2}$  =  $L_{\rm 2\sigma}$  +  $L_{\rm \mu}$  = 0.107 + 0.684 = 0.791*Гн* эквивалентная индуктивность обмотки ротора;

 $\frac{1}{2} \cdot K^2 = 10.461 + 5.483 \cdot 0.865^2$ омотки ротора;<br> $R_e = R_1 + R_2 \cdot K_r^2 = 10.461 + 5.483 \cdot 0.865^2 = 14.56$ -эквивалентное сопротивление двигателя;

$$
K_r = L_\mu / L_2 = 0.684 / 0.791 = 0.865
$$
  
\n
$$
L_e = R_1 - L_\mu^2 / L_2 = 10.461 - 0.684^2 / 0.791 = 0.167
$$
  
\n
$$
A_r = R_2 / L_2 = 5.483 / 0.791 = 6.93
$$

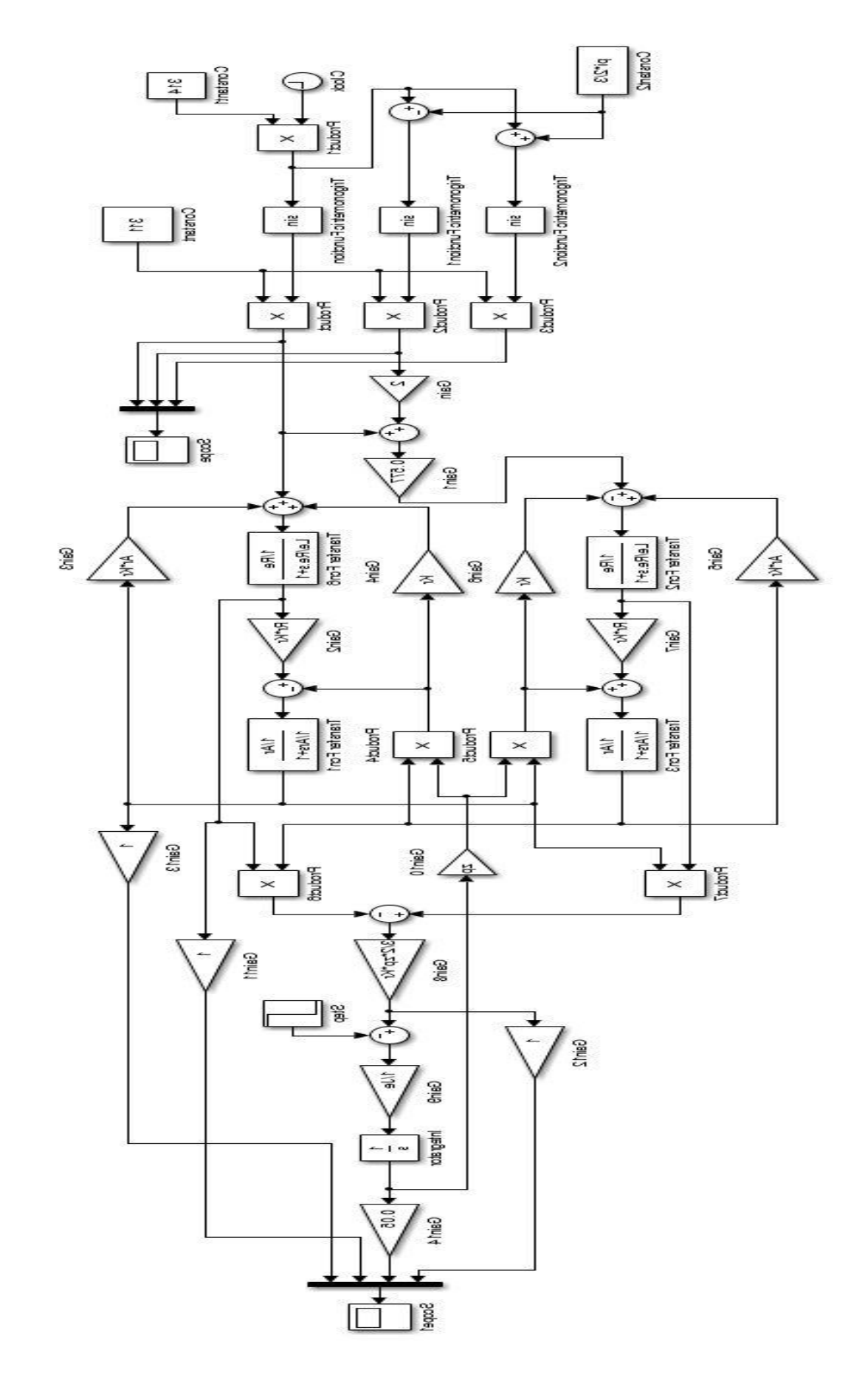

Рисунок 5.1 - Имитационной модель пуска асинхронного электродвигателя

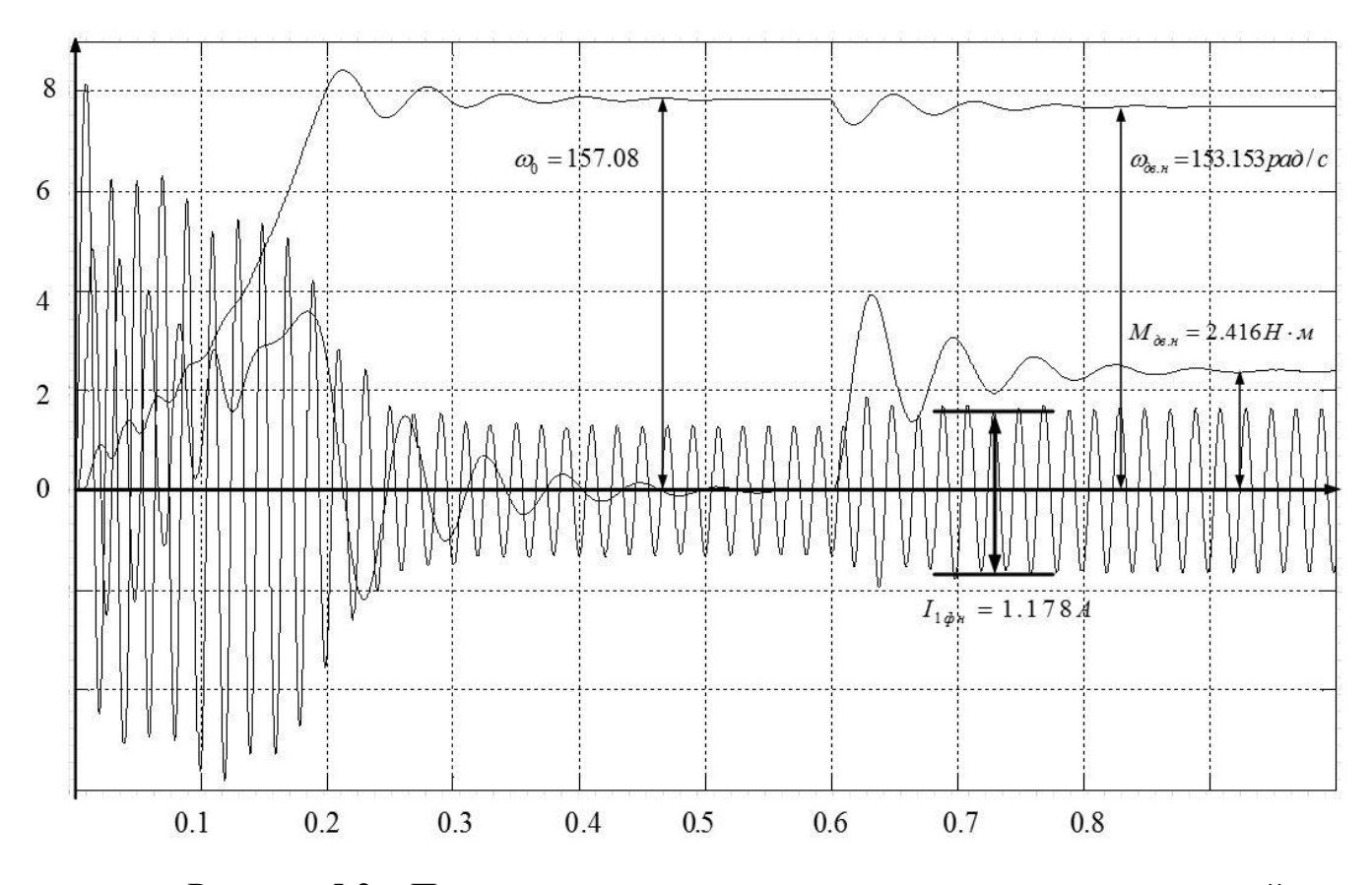

Рисунок 5.2 – Переходные процессы при пуске двигателя с нагрузкой

Как видно из переходных характеристик, показанных на рисунке 5.3 значения момента, угловой скорости и номинального тока практически сходятся с расчетами, небольшие расхождения связанны с погрешностью расчета. Это значит, что схема пуска асинхронного двигателя собрана правильно, ее параметры рассчитаны верно и она пригодна для дальнейших исследований.

Ниже, на рисунке 5.3 представлена схема пуска асинхронного двигателя с задатчиком интенсивности и на рисунке 5.4 представлены переходные характеристики момента и скорости при пуске АД с задатчиком интенсивности.

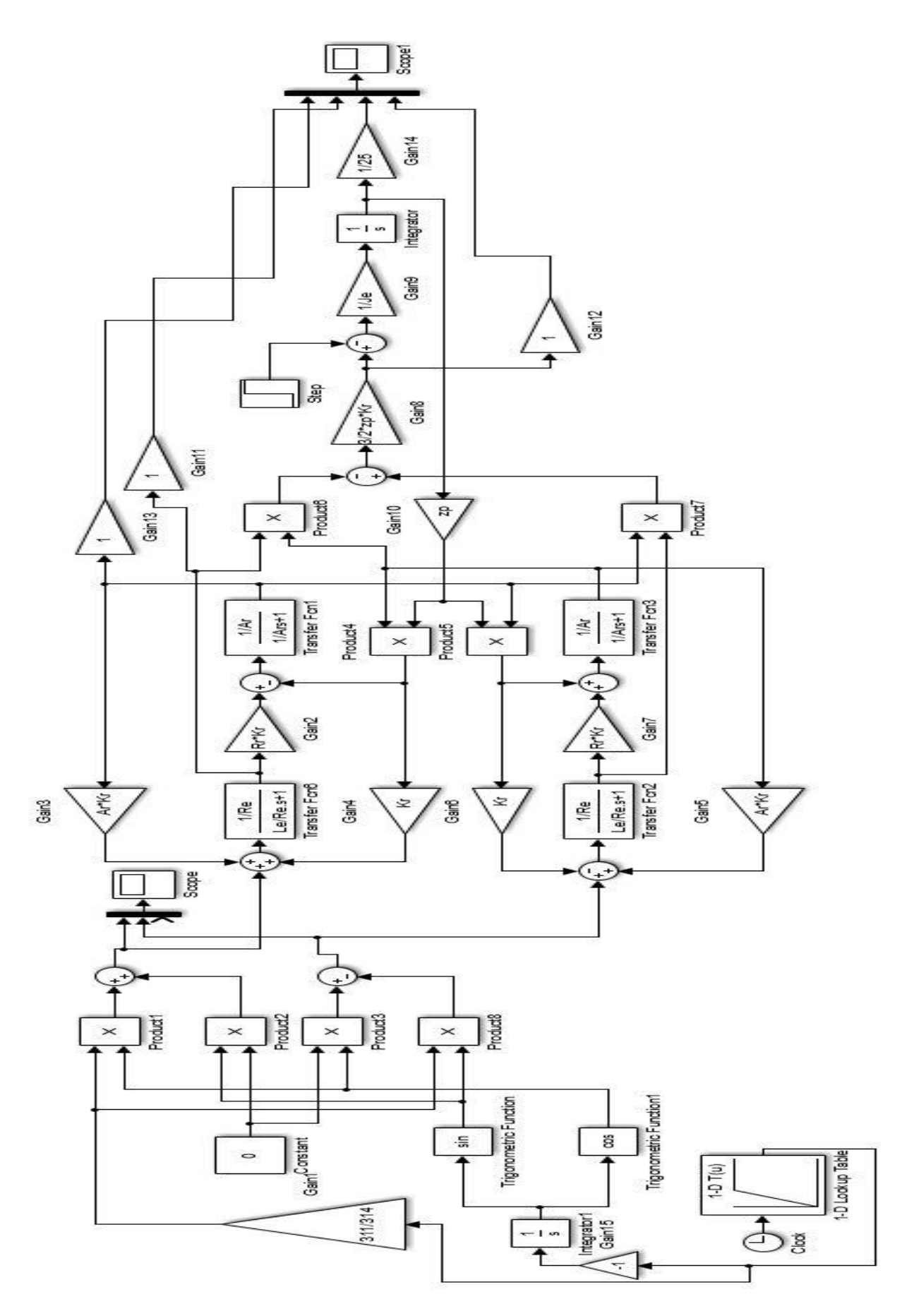

Рисунок 5.3 - схема пуска асинхронного двигателя с задатчиком интенсивности

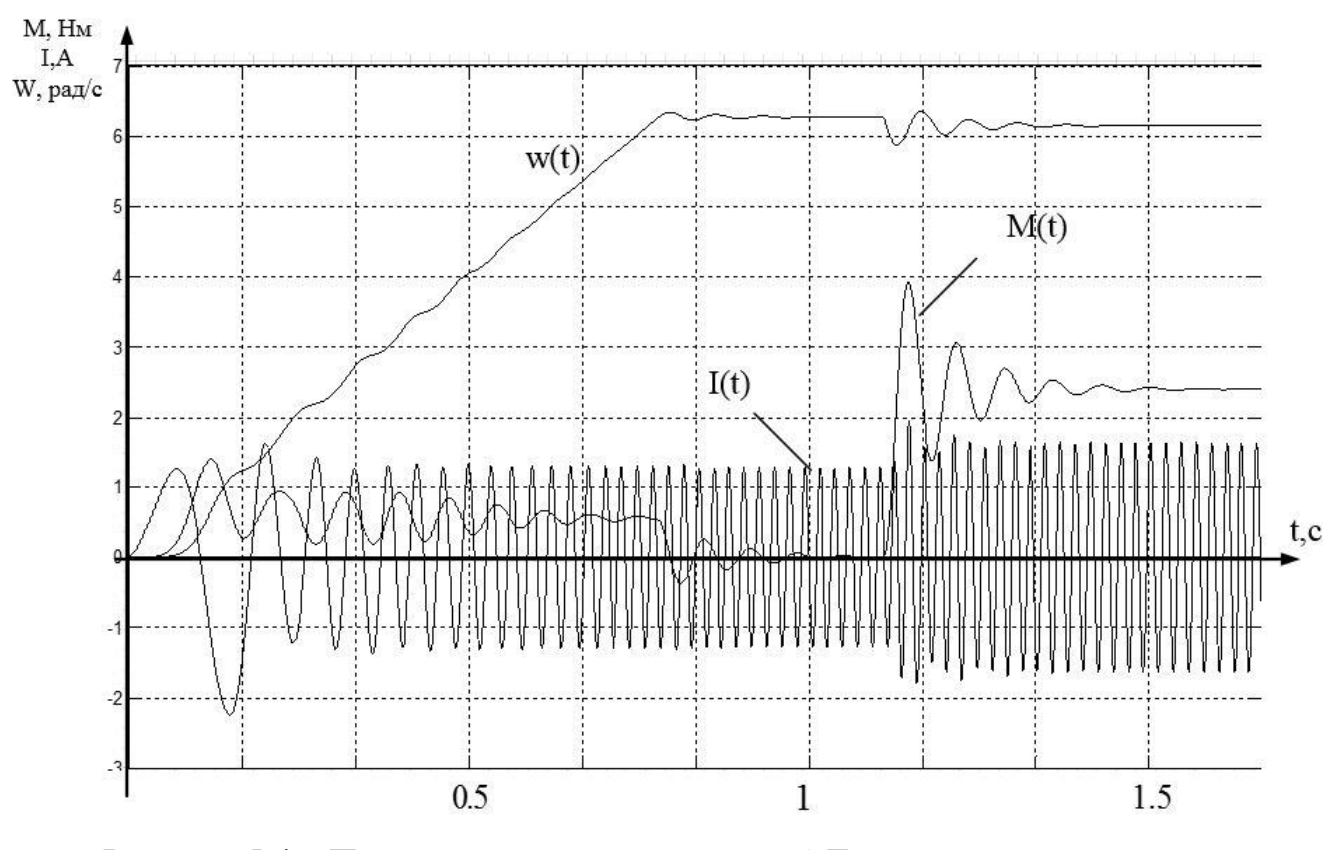

Рисунок 5.4 – Переходные процессы пуска АД с задатчиком интенсивности

Задатчик интенсивности обеспечивает функцию плавного пуска в работу электропривода. При пуске двигателя без задатчика интенсивности скорости, мы наблюдаем в начальный момент времени колебания момента. При пуске двигателя с помощью задатчика интенсивности мы практически избавляемся от этих колебаний, т.е. пуск двигателя будет проходить плавно.

# **6 ФИНАНСОВЫЙ МЕНЕДЖМЕНТ, РЕСУРСОЭФФЕКТИВНОСТЬ И РЕСУРСОСБЕРЕЖЕНИЕ**

Целью данного раздела является расчет экономических показателей проектирования автоматизированной золоулавливающей установки котлоагрегата.

Чтобы достичь поставленной цели необходимо решить следующие задачи:

- проведение Quad-анализа для оценки коммерческого потенциала и перспективности проведения научно-технического исследования;
- произвести планирование научно-исследовательских работ;
- определить бюджет научного проекта;
- оценить ресурсоэффективность проекта.

## **6.1Технология Quad**

Технология QuaD предназначена для гибкого измерения характеристик, описывающих качество новой разработки и ее перспективность на рынке и позволяющие принимать решение целесообразности вложения денежных средств в научно-исследовательский проект. В соответствии с этой технологией каждый показатель оценивается экспертным путем по стобалльной шкале. Оценочная карта для сравнения конкурентных технических решений по технологии QuaD представлена в таблице 6.1.

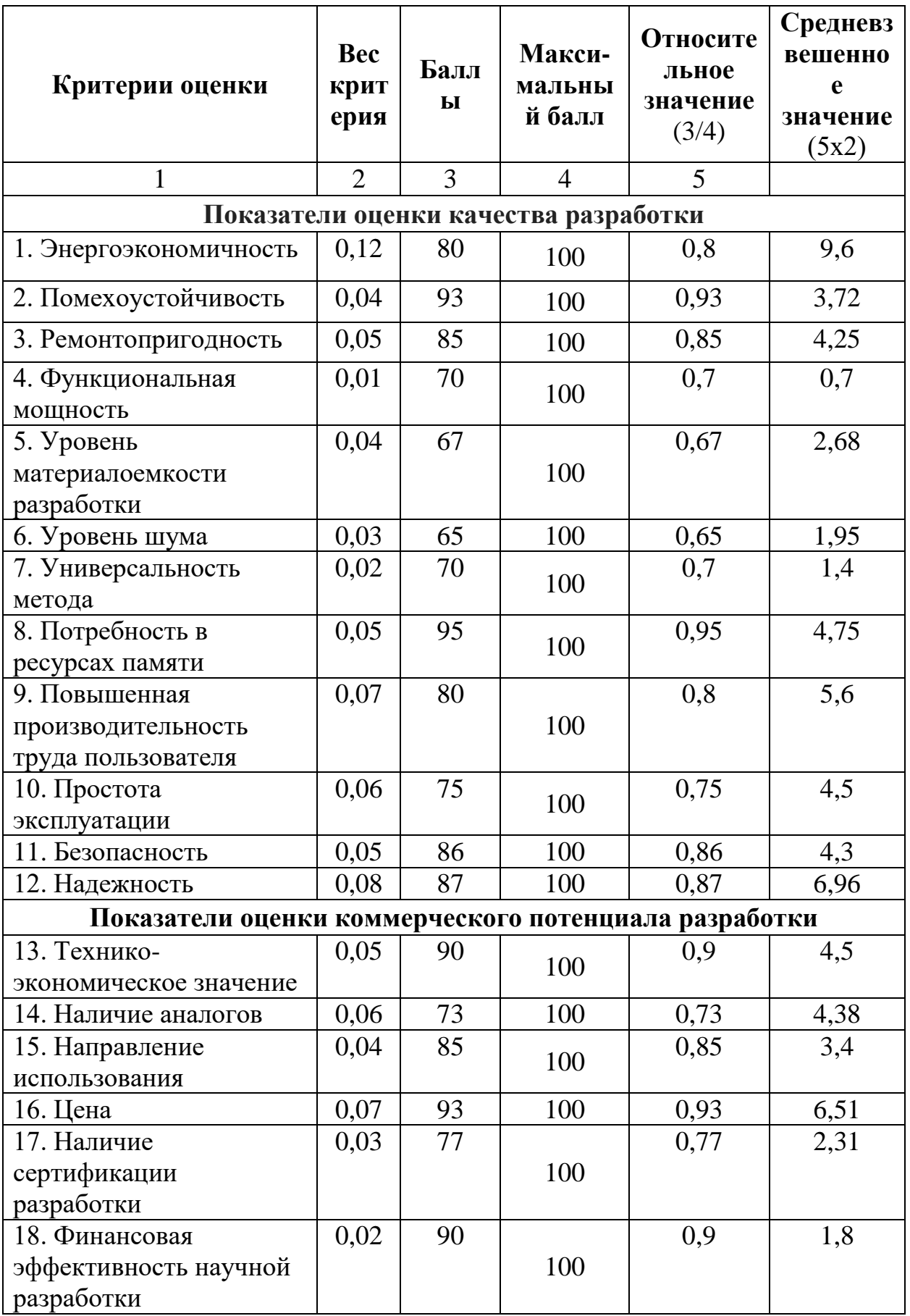

# Таблица 6.1 - Оценочная карта Quad

Продолжение таблицы 6.1

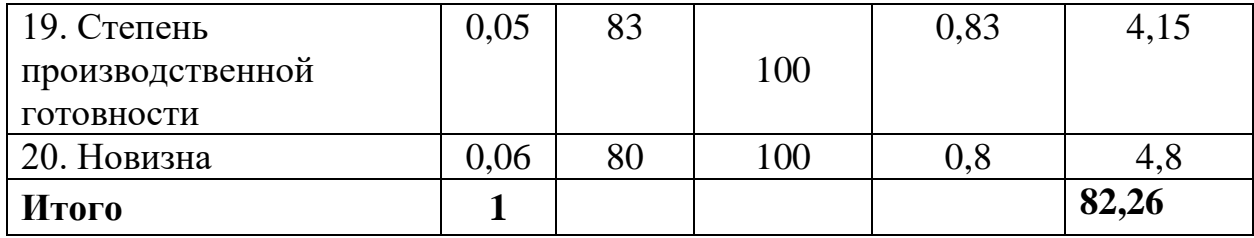

Оценка качества и перспективности по технологии QuaD определяется по формуле:

$$
\varPi_{cp}=\sum B_i\cdot B_i
$$

где  $\Pi_{cp}$  – средневзвешенное значение показателя качества и перспективности научной разработки;

 $B_i$  – вес показателя (в долях единицы);

 $S_i$  – средневзвешенное значение *i*-го показателя.

Оценка качества и перспективности по технологии QuaD равно:

$$
II_{cp} = 0,12 \cdot 80 + 0,04 \cdot 93 + ... + 0,06 \cdot 80 = 82,26
$$

Значение  $\Pi_{cp}$  получилось равным 82,26. Это говорит, что разработка является перспективной. Потому что данная разработка будет бюджетной по сравнению с другими. Так как в ней используется электропривод на основе мотор-редуктора с преобразователем частоты, а это обеспечивает наиболее высокий КПД.

# 6.2 Планирование научно-исследовательских работ и формирование бюджета затрат научно-исследовательского проекта

Планирование комплекса работ является неотъемлемой частью при создании научно-технического проекта. Данная часть позволяет систематизировать и определить трудоемкость предстоящей работы. распределить обязанности, а также оценить примерные сроки завершения выполнения как отдельных этапов, так и всей работы в целом. Составление графика работ также позволит рассчитать бюджет исследования

## **6.2.1 Составление перечня работ**

При составлении перечня работ, исполнение проекта делится на основные этапы, каждому из которых присваивается определенный объем работы и исполнители. В рамках рассматриваемого проекта исполнителями являются инженер и его руководитель.

Для более наглядного представления, перечень этапов, работ и распределение исполнителей будут сведены в таблицу (таблица 6.2).

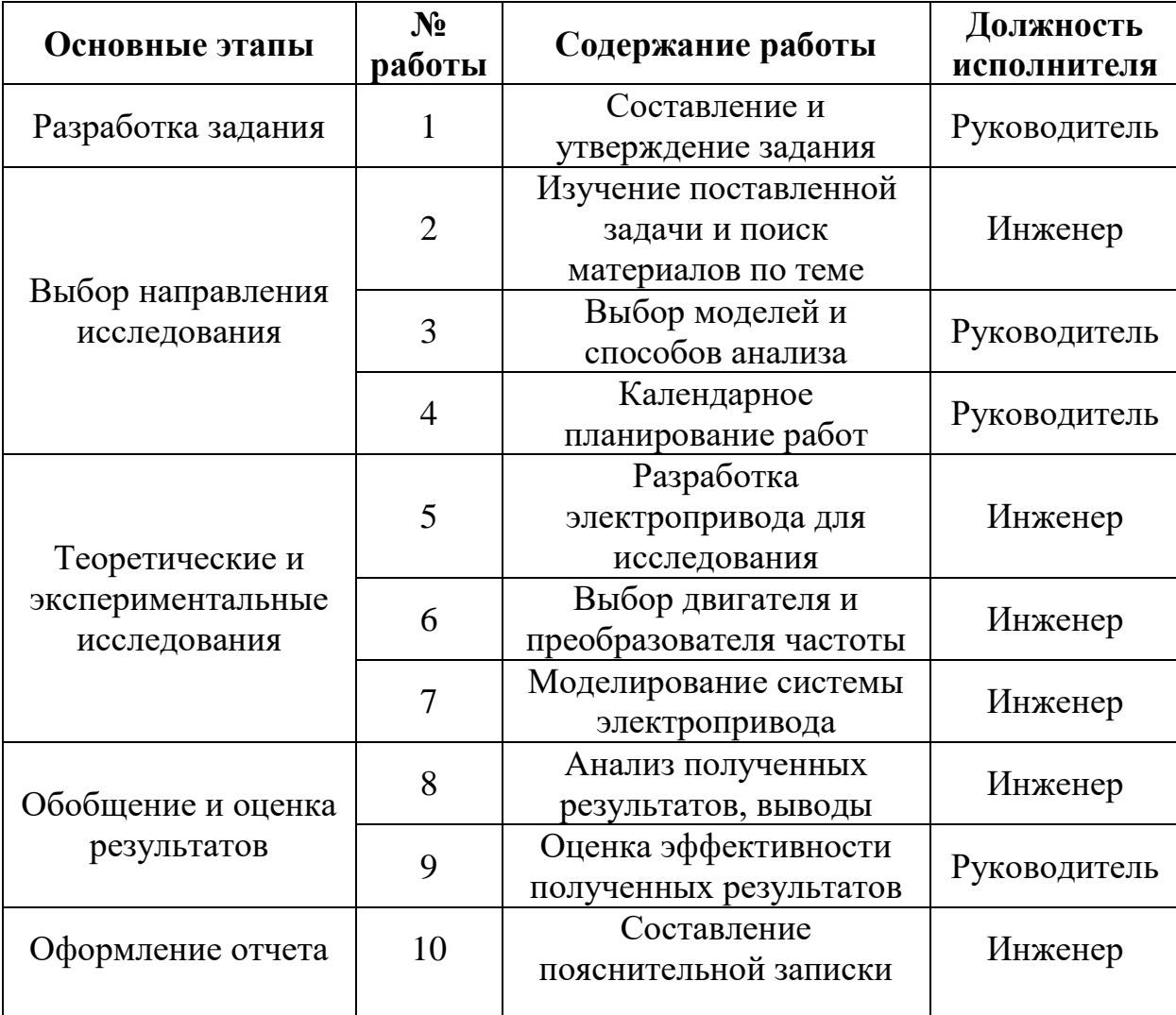

Таблица 6.2 – Перечень этапов, работ и распределение исполнителей

## **6.2.2 Определение трудоёмкости работ**

Расчет трудоемкости основан на определении ожидаемого времени выполнения требуемых работ.

Ожидаемая трудоемкость выполнения *i*-ой работы, чел.-дн.:

$$
t_{\text{ox}_i} = \frac{3 \cdot t_{\min_i} + 2 \cdot t_{\max_i}}{5},
$$

где *t*min – минимальная трудоемкость выполнения *i*-ой работы, чел.-дн.;

*t*max*i* – максимальная трудоемкость выполнения *i*-ой работы, чел.-дн.

По полученным данным расчета ожидаемой трудоемкости рассчитывается продолжительность *i*-ой работы в рабочих днях:

$$
T_{\mathrm{p}i} = \frac{t_{\mathrm{ox}i}}{\mathrm{q}_i} \ ,
$$

где Ч*<sup>i</sup>* – количество исполнителей, выполняющих *i*-ую работу, чел.

После рассчитывается длительность этапов в календарных днях при помощи коэффициента календарности:

$$
T_{\kappa i} = T_{\mathrm{p}i} \cdot k
$$

где *T*к*<sup>i</sup>* – календарная продолжительность выполнения *i*-ой работы, календ. дн.;

 *k –* коэффициент календарности.

Коэффициент календарности рассчитывает по формуле:

$$
k = \frac{T_{\text{KJ}}}{T_{\text{KJ}} - T_{\text{BII}}}
$$

где  $T_{K\text{II}}$  – количество дней в году, дн.;

 $T<sub>B\Pi\bar{\Pi}</sub>$  – количество выходных и праздничный дней в году, дн.

Коэффициенты календарности  $k_5$ ,  $k_6$  для 5-ти и 6-ти дневной рабочей неделе соответственно равны:

$$
k_{5} = \frac{365}{365 - 118} = 1,48;
$$
  

$$
k_{6} = \frac{365}{365 - 66} = 1,22.
$$

Результаты расчетов представлены в таблице 6.3.

Таблица 6.3 – Временные показатели проведения научно-технического исследования

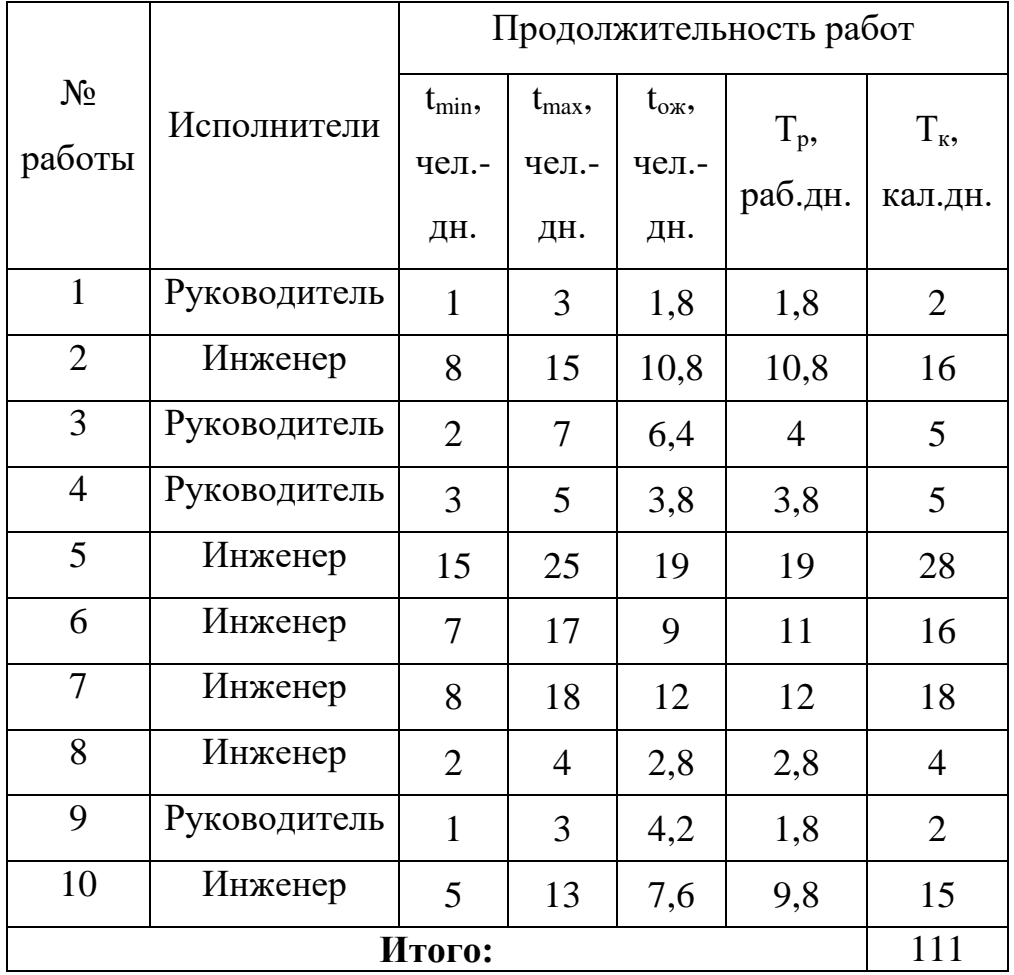

# **6.2.3 Построение графика работ**

Для наглядного предоставления результатов исследования, календарный план работ будет изображен в виде диаграммы Ганта. Данная диаграмма позволяет легко и быстро оценить продолжительность каждого этапа работы, а также даты начала и завершения как этапов в отдельности, так и работы в целом.

Календарный план проведения НТИ в виде диаграммы Ганта представлен в таблице 6.4.

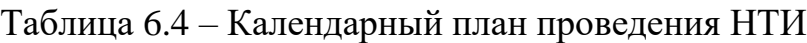

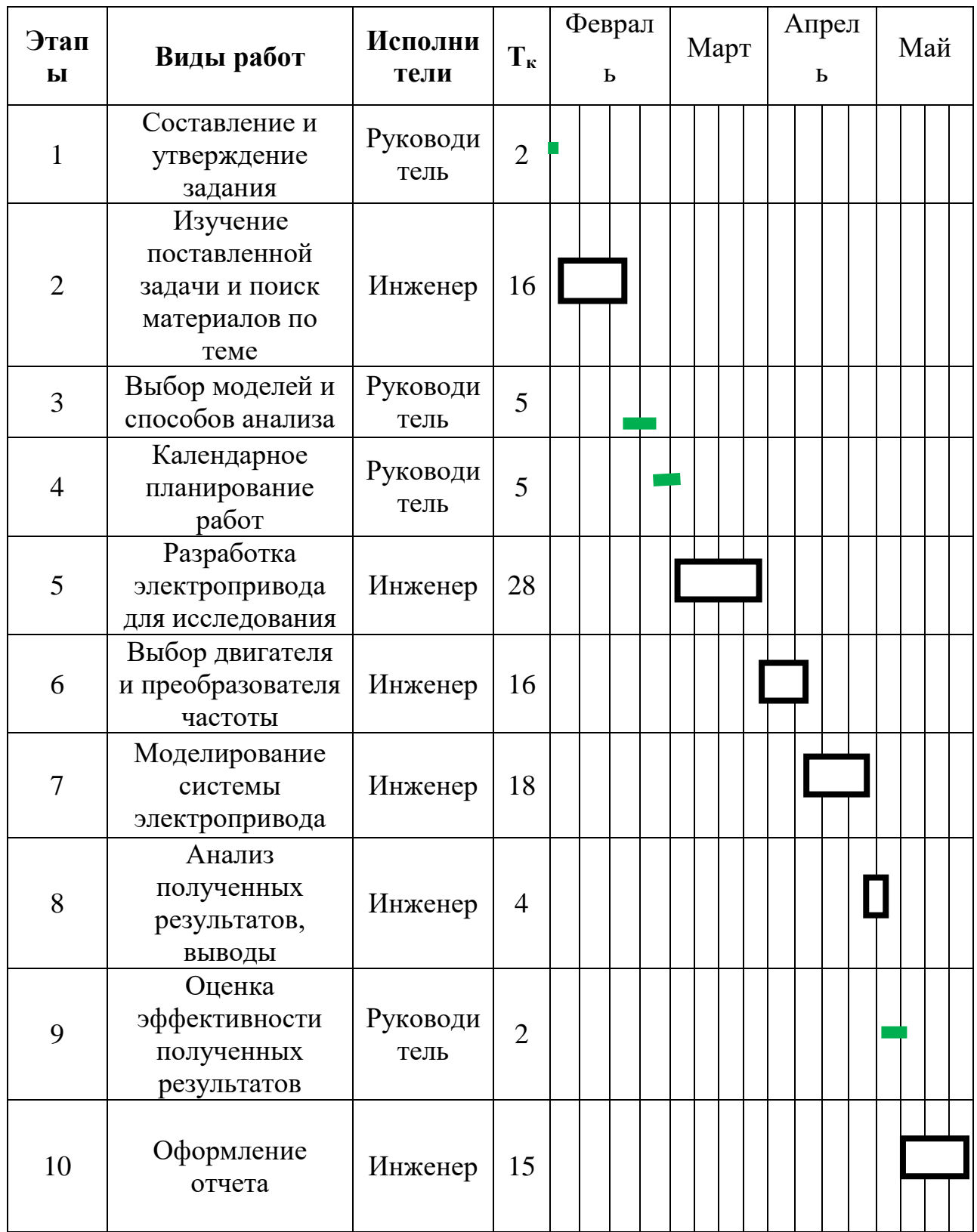

Составлена ленточная диаграмма Ганта. Данная диаграмма позволяет оптимально спланировать время работы исполнителей проекта (руководителя и инженера). Длительность работ в календарных днях руководителя составляет 11,4 дней, а инженера 65,4 дня. Продолжительность выполнения проекта составляет 111 календарных дней.

#### **6.3 Бюджет научно-технического исследования**

Бюджет научно-технического исследования должен полностью отражать все расходы, связанные с его выполнением. При планировании и формировании бюджета затраты принято группировать по следующим статьям:

- амортизационные расходы;
- материальные затраты;
- заработная плата исполнителей темы;
- отчисления во внебюджетные фонды;
- накладные расходы.

#### **6.3.1 Амортизация**

При расчете бюджета требуется учесть амортизацию персонального компьютера. Персональный компьютер относится ко II амортизационной группе, следовательно, срок полезного использования свыше 2 лет до 3 лет включительно. Стоимость компьютера составляет $S_{\text{\tiny{KOMII}}}$  = 50000 руб.

Амортизация компьютера рассчитывается по следующей формуле:

$$
H_{A} = \frac{1}{n} \cdot 100\,\%;
$$
  

$$
A = S_{\text{KOMII}} \cdot \frac{H_{A}}{100} \cdot \frac{T_{\text{pa6.}}}{365}.
$$

Тогда амортизация компьютера будет равна:

$$
H_A = \frac{1}{3} \cdot 100\% = 33,33\% ;
$$
  
A = 50000 ·  $\frac{33,33}{100} \cdot \frac{61}{365} = 2785,1 \text{ py6},$ 

где  $H_A$  – годовая норма амортизации по компьютеру, %;

*n* – срок полезного использования компьютера в бухгалтерском учёте;

Траб.дн – количество дней использования компьютера.

## **6.3.2 Расчет материальных затрат**

Материальные затраты состоят из затрат на вспомогательные устройства, канцелярские товары, носители информации и т.п.

Все материальные затраты сведены в таблице 6.5.

Таблица 6.5 – Материальные затраты

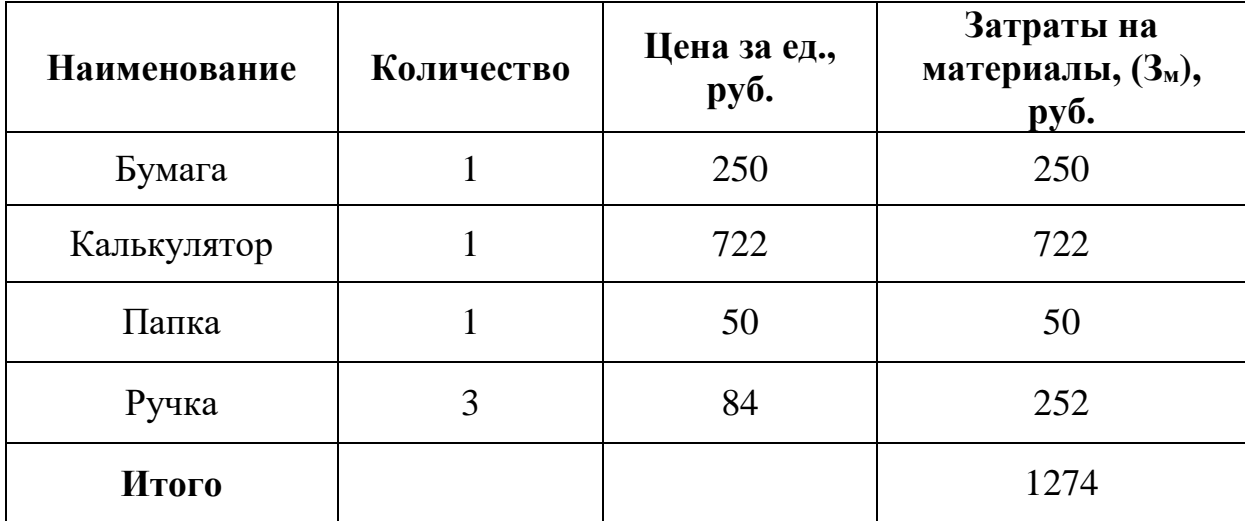

## **6.3.3 Заработная плата исполнителей темы**

Заработная плата складывается из основной и дополнительной составляющих:

$$
3_n = 3_{\text{och}} + 3_{\text{dom}} ,
$$

где  $3_{oCH}$  – заработная плата основная;

Здоп – заработная плата дополнительная.

Расходы по заработной плате зависят от действующей системы окладов, трудоемкости выполняемых работ и тарифных ставок.

Основная заработная плата зависит от среднедневной заработной платы и продолжительностью работ сотрудника:

$$
3_{ocu} = 3_{du} \cdot T_p;
$$

где *Здн* заработная плата среднедневная;

*Т <sup>р</sup>* суммарная продолжительность работ научно-технического сотрудника.

Дополнительная заработная плата составляет долю от основной и рассчитывается как:

$$
3_{\text{dom}} = 0.15 \cdot 3_{\text{och}}.
$$

Заработная плата среднедневная рассчитывается по формуле:

$$
3_{\scriptscriptstyle \partial H} = \frac{3_{\scriptscriptstyle M} \cdot M}{F_{\scriptscriptstyle \overline{\cal A}}};
$$

где 3<sub>*M*</sub> – месячный оклад сотрудника;

*M* длительность работы в месяцах без учета отпуска;

*F<sup>Д</sup>* действительный годовой фонд персонала (без учета больничных, праздничных, выходных дней).

Заработная плата работника рассчитывается по формуле:

$$
3_{\rm M} = 3_{\rm TC} \cdot (1 + k_{\rm np} + k_{\rm n}) \cdot k_{\rm p},
$$

где  $3_{TC}$  – заработная плата по тарифной ставке;

 $k_{np}$  – премиальный коэффициент,

 $k_{\text{II}}$  – коэффициент доплат и надбавок,

k<sup>p</sup> – районный коэффициент.

Исходы из выше представленных формул определяется заработная плата руководителя научно-технического исследования:

$$
3_{\text{M}} = 19500 \cdot (1 + 0.3 + 0.33) \cdot 1.3 = 41320.5 \text{ py6};
$$
  
\n
$$
3_{\text{m}} = \frac{41320.5 \cdot 10.4}{365 - 122} = 1768.5 \text{ py6};
$$
  
\n
$$
3_{\text{OCH}} = 1768.5 \cdot 11.4 = 20160.9 \text{ py6};
$$
  
\n
$$
3_{\text{H}} = 20160.9 + 0.15 \cdot 28296 = 24405.3 \text{ py6}.
$$

Аналогично рассчитывается заработная плата инженера:

$$
3_{\text{M}} = 17000 \cdot (1 + 0, 3 + 0, 33) \cdot 1, 3 = 36023 \text{ py6};
$$
  
\n
$$
3_{\text{m}} = \frac{36023 \cdot 11, 2}{365 - 146} = 1842, 3 \text{ py6};
$$
  
\n
$$
3_{\text{och}} = 1842, 3 \cdot 65, 4 = 120486, 42 \text{ py6};
$$
  
\n
$$
3_{\text{m}} = 120486, 42 + 0, 15 \cdot 112380, 3 = 137343, 5 \text{ py6}.
$$

## 6.3.4 Отчисления во внебюджетные фонды

Отчисления во внебюджетные фонды складываются из отчислений на обязательное пенсионное страхование, обязательное социальное страхование, а также обязательное медицинское страхование

Отчисления во внебюджетные фонды определяются как:

$$
3_{\text{bhe6}} = k_{\text{bhe6}} \cdot (3_{\text{och}} + 3_{\text{qon}}),
$$

где  $k_{\text{BHE6}}$  – коэффициент, учитывающий отчисления во внебюджетные  $\phi$ онды  $(0,3)$ .

Следовательно, отчисления во внебюджетные фонды равны:

$$
3_{\text{BHE61}} = 0,3 \cdot 24405 = 7321,5 \text{ py6};
$$
  

$$
3_{\text{BHE62}} = 0,3 \cdot 137343,5 = 41203 \text{ py6}.
$$

### 6.3.5 Накладные расходы

Накладные расходы состоят из затрат организации, не учтенных в предыдущих статьях: расход электроэнергии, оплата мобильных услуг, оплата интернета, услуги печати, сканирования и т.п.

Формула определения величины накладных расходов:

$$
3_{\text{max1}} = 3 \cdot k_{\text{np}} = (A + 3_{\text{och}} + 3_{\text{don}} + 3_{\text{ehe6}}) \cdot 0,16
$$

Определение величины накладных расходов:

$$
3_{\text{max}} = 214332, 4 \cdot 0, 16 = 34293, 1 \, \text{py6},
$$

где  $k_{\text{np}}$  – коэффициент, позволяющий определить накладных расходы (16%).

## **6.3.6 Формирование сметы технического проекта**

Затраты технического проекта являются нижним пределом затрат при разработке проекта и являются основой при формировании бюджета, выделяемого на проектную работу.

Смета затрат представлена в таблице 6.6.

Таблица 6.6 – Смета затрат НТИ

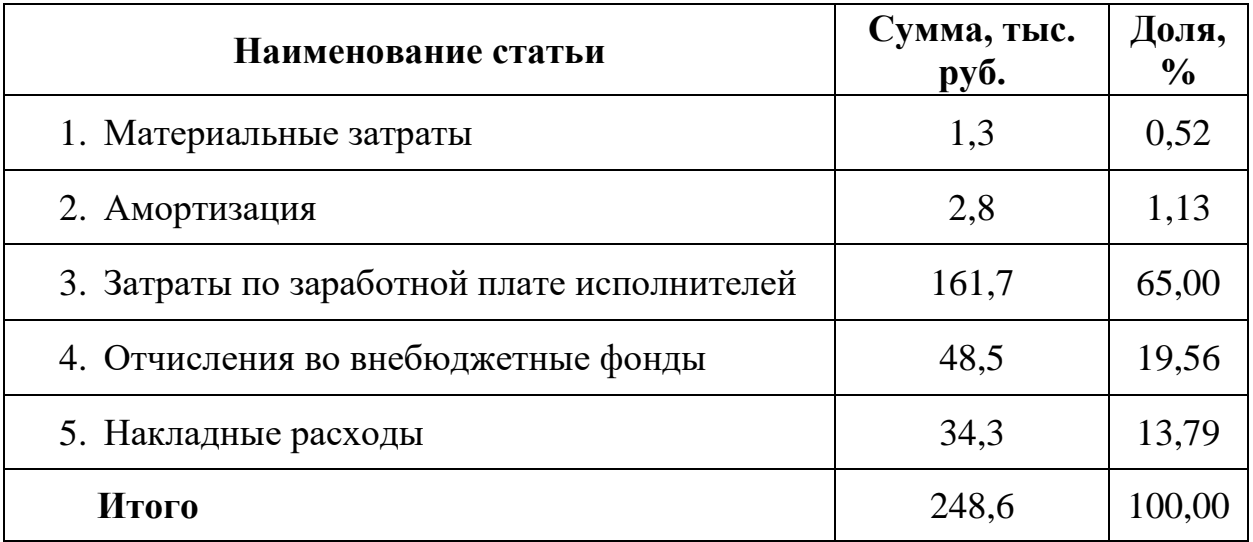

Исходя из таблицы 6, затраты на разработку технического проекта составляют 248,6 тыс. руб. Основная доля затрат приходится на оплату труда исполнителей проекта (65 %).

# **6.4 Оценка ресурсоэффективности проекта**

Проектные варианты должны удовлетворят требованиям экономичности, надежности, удобства в эксплуатации, а также возможности модернизации.

Оценка ресурсоэффективности позволяет определить направления для будущего повышения и реализации.

Критерии для оценки:

- надежность;
- универсальность;
- уровень материалоемкости;
- модернизация;

• ремонтопригодность.

Результаты расчета русурсоэффективности приведены в таблице 6.7. Таблица 6.7 – Оценка характеристик проекта

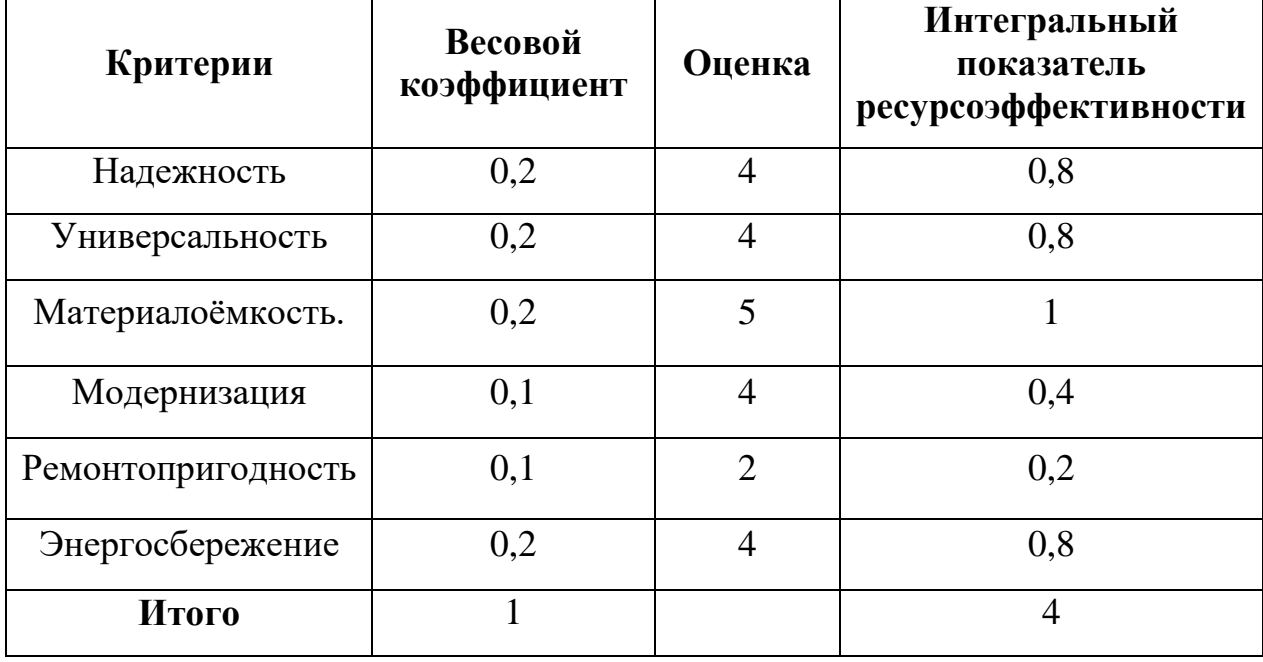

В таблице об оценке характеристик проекта видно, что показатель ресурсоэффективности 4 из 5 (80%). Это достаточно высокий показатель и можно сделать вывод, что данный проект соответствует поставленным критериям.

По результатам данного раздела можно сделать вывод, что данный целесообразен ДЛЯ последующей реализации. Основными Проект преимуществами проекта является его актуальность. Потому что данная разработка будет бюджетной по сравнению с другими. Так как в ней используется электропривод на основе мотор-редуктора с преобразователем частоты, а это обеспечивает наиболее высокий КПД, надежную защиту от токов перегрузки.

# **7 СОЦИАЛЬНАЯ ОТВЕТСТВЕННОСТЬ**

## **7.1 Описание технологического процесса и рабочего места**

Технологический процесс разработки и проверки автоматизированной золоулавливающей установки котлоагрегата заключается в следующем:

Ознакомление и анализ литературы (статьи, диссертации, учебные пособия и монографии) по данной тематике. На основании этого пункта создается и строится модель золоулавливающей установки в наиболее применимой форме для дальнейших исследований.

- Создание метода разработки системы управления.
- Компьютерное моделирование системы управления.
- Анализ полученных результатов моделирования.
- Анализ полученных результатов проверки.
- Исследование и анализ асинхронного двигателя.

В описанном технологическом процессе основным оборудованием является:

- исследуемый асинхронный двигатель;
- пользовательский компьютер;
- $\bullet$  монитор.

Оборудование находится в помещении площадью 50 м<sup>2</sup>, имеющим один выход и 2 окна.

## **7.2 Анализ факторов производственной среды и обоснование мероприятий по их корректировке**

Проведем анализ факторов производственной среды в вышеописанном технологическом процессе разработки и проверки системы управления.

В связи с тем, что работы при проверке метода проводятся с рабочими электрическими установками, таким как двигатель, то одним из основных факторов, определяющий уровень безопасности производственной среды, является возможность поражения человека электрическим током. Для снижения уровня опасности проводится заземление электроустановок и полное или частичное ограждение токоведущих частей. Данные операции должны производиться на основании [18-23].

Следующая опасность заключается в том, что работа проводится с рабочим асинхронным двигателем в режиме холостого хода и при нагрузке, соответственно вал двигателя находится в движении, что может привести к механическим повреждениям частей тела человека. Для снижения риска получения травмы установлены кожухи и защитные экраны в местах открытых движущихся механических частей.

Опасность может представлять повышенный уровень вибрации, который возникает во время работы исследуемого двигателя при нагрузках выше номинальной. Для избежание влияния вибраций на человека необходимо осуществить жесткую фиксацию рабочих механизмов на своих местах с использованием виброгасящих материалов [24].

Часть технологического процесса разработки и проверки системы управления золоулавливающей установки основана на работе с двигателями, которые в свою очередь являются источниками повышенного уровня шума, также определяющего уровень производственной среды [25]. Для уменьшения влияния данного фактора применены технологические и конструктивные меры, такие как: замена подшипников качения на подшипники-скольжения, проверка и своевременная замена смазочных материалов у подшипников. Однако такие меры слишком затратные и трудоемкие. Другими решениями проблемы являются: использование звукопоглощающих материалов ограждения и отдельных частей установки, в нашем случае защитного кожуха. Также возможно закрытие звукоизолирующими кожухами всей установки. Последнее мероприятие является эффективным, но может плохо сказаться на всем технологическом процессе, так как необходим постоянный и легкий способ контакта с установкой.

Еще одними вредоносными факторами, оказывающими влияние на окружающую среду при работе системы, являются излучения, связанные с функционированием аппаратных модулей работающего компьютера. В основном это электромагнитное излучение и статическое электричество.

Для защиты от вредного воздействия излучений возможно применение различных защитных экранов. Так же используются мониторы, которые соответствуют спецификации MPR II, которая разработана Шведским Национальным Советом по измерению и тестированию. В нашем случае уровень электромагнитного излучения для нижней полосы (5  $\Gamma$ ц – 2 к $\Gamma$ ц) не превышает 25 В/м, так же и для верхней полосы  $(2 - 400 \text{ kT})$  превышения 2,5 В/м нет. Соответственно напряженность магнитного поля не превышает 2,5 нТл [30].

Напряженность электростатического поля менее 20 кВ/м, так как источники имеют заземление [31, 32].

Так как оборудование установлено в помещении, то излучения гасятся конструктивными элементами (стенами, окнами) и не выходят за пределы здания, и, соответственно, не оказывают вредное экологическое воздействие на окружающую среду.

Следующий значимый фактор – недостаток естественного света [19], в связи с расположением рабочего места в подвальном помещении. Данный фактор более психологический, чем физиологический, соответственно решение – это набор сотрудников с высоким психоустойчивым порогом или с опытом работы в таких условиях.

Однако, недостаток освещенности рабочей зоны и лаборатории в целом плохо сказывается на здоровье работника [19, 27]. Для улучшения ситуации, необходимо установить светильники на основании следующего расчета:

Данные, необходимые для расчета искусственного освещения:

- длина помещения  $A_{\text{nom}} = 8 \text{ m}$ ;
- ширина  $B_{\text{nom}} = 6.5$  м;
- высота  $H_{\text{now}} = 3$  м;
- коэффициент отражения стен  $R_c = 30\%$ ;
- высота рабочей поверхности  $h_p = 0.8$  м;
- коэффициент отражения потолка  $R_n = 50\%$ ;
- коэффициент запаса  $k = 1.5$ ;
- коэффициент неравномерности  $Z = 1, 1$ .

Требуется создать освещенность Е = 300 люкс.

Рассчитаем систему общего освещения (люминесцентного).

Выбираем светильники типа ОД с  $\lambda = 1.4$ .

Принимаем свес  $h_c = 0,1$  метр, тогда расчётная высота светильника над рабочей поверхностью:

$$
h = Hnom - h_c - h_p = 3 - 0,1 - 0,8 = 2,1 \text{ m}.
$$

Расстояние между соседними рядами светильников:

$$
L = \lambda \cdot h = 1, 4 \cdot 2, 4 = 3, 36 \text{ M}.
$$

Расстояние от несущих стен до светильников:

$$
\frac{L}{3} = \frac{3,36}{3} = 1,12 \text{ M}.
$$

Светильники размещаем в два ряда. В каждом из рядов будет установлено 4 светильника типа ОД. Мощность светильника 40 ватт, длина 1,230 метра. Разрывы между светильниками, которых будет 3 в ряду, составят 28 сантиметров. План размещения светильников представлен на рисунке 7.1.

В каждом светильнике установлено по две лампы, соответственно общее число ламп в помещении  $n = 16$ .

Найдем индекс помещения:

$$
i = \frac{S}{h \cdot (A+B)} = \frac{8 \cdot 6,5}{2,1 \cdot (8+6,5)} = 1,7.
$$

Тогда, коэффициент использования светового поток равен  $\eta = 0.5$ .

Рассчитаем световой поток:

$$
\Phi = \frac{E_{\mu} \cdot S \cdot k \cdot Z}{n \cdot \eta} = \frac{300 \cdot 52 \cdot 1,5 \cdot 1,1}{16 \cdot 0,5} = 3217,5 \text{ nm}.
$$

Определим потребный световой поток ламп в ряде. Для этого выбираем ближайшую стандартную лампу - ЛД 65 Вт со световым потоком 3750 люмен.

Делаем проверку условия:

$$
-10\% \leq \frac{\Phi_{\pi.\text{cran},\pi} - \Phi_{\pi.\text{par}}}{\Phi_{\pi.\text{cran},\pi}} \cdot 100\% = \frac{3750 - 3218}{3750} \cdot 100 \leq 20\%
$$

Получаем:

 $-10\% \le 14.19\% \le +20\%$  – условие выполнено.

Определяем электрическую мощность осветительной установки:

$$
1.12 M\n1.12 M\n3.36 M\n0.28 M\n6.5 M\n6.5 M\n8 M\n3 M\n3 M\n4 M\n4 M\n5 M
$$

$$
P=16.65=1040
$$
 Br.

Рисунок 7.1 - План размещения светильников с люминесцентными лампами

Пониженная контрастность в взаимодействии с плохой освещенность является наиболее опасным для зрительных органов работника и может привести к травмам, при работе с движущимися частями установки [19]. Простым решением для снижения риска являлась покраска отдельных частей установки в различные отчетливо видные цвета.

Последствием наличия теплоотдающих элементов установки – повышенная температура воздуха рабочей зоны [28], которая негативно влияет на состояние человека. Выход – установка вентиляционной системы и системы кондиционирования.

#### **7.3 Защита окружающей среды от воздействия лаборатории**

При работе самых разных устройств имеет место загрязнение окружающей среды. Все эти приборы могут оказывать влияние на атмосферу, гидросферу, литосферу, выделять тепло и разного рода излучения.

Рассмотрим факторы загрязнения при использовании установок, применяемых при работе в данном проекте:

- тепловое загрязнение;
- твердые отходы;
- жидкие отходы;
- газообразные отходы.

#### **7.3.1 Утилизация газообразных отходов**

Газообразные отходы, загрязняющие воздух помещения: естественные выделения - углекислый газ, пары воды, летучие органические соединения - ЛОС (альдегиды, кетоны), азотистые соединения и др. органов дыхания человека; бытовая пыль; ЛОС, выделяющиеся в процессе эксплуатации отделочных материалов, лакокрасочных покрытий мебели и др. Перед выбросом воздух помещений подвергается обязательной очистке в фильтровентиляционных системах, что предотвращает атмосферу от

загрязнения. Жидкие отходы - бытовые отходы, образующиеся в процессах влажной уборки помещений, при пользовании водопроводом, туалетом и т.п., сбрасываются в городскую канализацию и далее поступают в системы централизованной очистки на городских очистных сооружениях.

## **7.3.2 Тепловое излучение**

В персональных компьютерах нового поколения выбросы тепловой энергии значительно меньше, чем в самых первых ЭВМ, но все же имеют место. Основными источниками теплового загрязнения при работе персональных компьютеров являются:

- кристалл центрального процессора;
- кристаллы микросхем ОЗУ;
- кристаллы контроллеров материнской платы;
- кристалл графического процессора видео карты;
- блок питания;
- винчестер.

Значительное тепловое излучение производит и преобразователь частоты. Для уменьшения тепловых выделений установлены вентиляторы и радиаторы – это относится к мерам производственной санитарии.

### **7.3.3 Утилизация твердых отходов**

При обращении с твердыми отходами: бытовой мусор (отходы бумаги, отработанные специальные ткани для протирки офисного оборудования и экранов мониторов, пищевые отходы); отработанные люминесцентные лампы; офисная техника, комплектующие и запчасти, утратившие в результате износа потребительские свойства – надлежит руководствоваться Постановлением Администрации г. Томска от 11.11.2009 г. №1110 (с изменениями от 24.12.2014) [34]: бытовой мусор после предварительной сортировки складируют в специальные контейнеры для бытового мусора (затем

специализированные службы вывозят мусор на городскую свалку); утратившее потребительские свойства офисное оборудование передают специальным службам (предприятиям) для сортировки, вторичного использования или складирования на городских мусорных полигонах. Отработанные люминесцентные лампы утилизируются в соответствии с Постановлением Правительства РФ от 03.09.2010 №681 [35]. Люминесцентные лампы, применяемые для искусственного освещения, являются ртутьсодержащими и относятся к 1 классу опасности. Ртуть люминесцентных ламп способна к активной воздушной и водной миграции. Интоксикация возможна только в случае разгерметизации колбы, поэтому основным требованием экологической безопасности является сохранность целостности отработанных ртутьсодержащих ламп. Отработанные газоразрядные лампы помещают в защитную упаковку, предотвращающую повреждение стеклянной колбы, и передают специализированной организации для обезвреживания и переработки. В случае боя ртутьсодержащих ламп осколки собирают щеткой или скребком в герметичный металлический контейнер с плотно закрывающейся крышкой, заполненный раствором марганцовокислого калия. Поверхности, загрязненные боем лампы, необходимо обработать раствором марганцовокислого калия и смыть водой. Контейнер и его внутренняя поверхность должны быть изготовлены из неадсорбирующего ртуть материала (винипласта).

Разработанный проект предусматривает применение вычислительных устройств. Данные устройства предусматривают в среднем 7 лет работы, после чего они подвергаются списыванию и утилизации. Утилизация ЭВМ является обязательным условием, которое прописано в российском законодательстве. Под него попадают как организации, так и физические лица. Необходимость в профессиональной утилизации оргтехники возникает в связи с тем, что внутри микросхем содержатся драгоценные металлы.

Выброс компьютеров на свалки приводит загрязнению окружающей среды. Поэтому необходимо обратиться к лицензированным компаниям, представляющим услуги по утилизации отходов.

В Томске можно обратиться в компанию РУСУТИЛИТ, занимающуюся утилизацией ЭВМ, которая работает на основании лицензии Федеральной службы по надзору в сфере природопользования 066 № 00329 от 04 февраля 2016 г. на деятельность по сбору, транспортированию, обработке, утилизации, обезвреживанию размещению отходов I-IV классов опасности [33].

### **7.3.4 Утилизация жидких отходов**

Жидкие отходы - бытовые отходы, образующиеся в процессах влажной уборки помещений, при пользовании водопроводом, туалетом и т.п., сбрасываются в городскую канализацию и далее поступают в системы централизованной очистки на городских очистных сооружениях.

#### **7.4 Безопасность в чрезвычайных ситуациях**

Наиболее вероятной чрезвычайной ситуацией при разработке и проверке системы управления является пожар на рабочем месте [29, 30]. Потенциальное возникновение пожара связано с наличием промышленного компьютера, накоплением токоведущей пыли внутри, и, как следствие, возможно короткое замыкание и быстрое возгорание пыли, что и приведет к пожару. Также наличие нагревающихся в ходе работы элементов установки, в симбиозе с плохой теплоотдачей, может привести к воспламенению материалов вблизи установки.

В связи с возможной угрозой возникновения пожара был разработан план действий:

в случае обнаружения возгорания необходимо сообщить руководителю

и попытаться потушить очаг возгорания своими силами с помощью средств первичного пожаротушения, а именно: огнетушитель порошковый, углекислотный О-1П0 (з)-АВСЕ;

 в случае, если потушить очаг возгорания не удается, привести в действие ручной пожарный извещатель;

 немедленно сообщить о чрезвычайной ситуации в пожарную охрану по телефону 01 (сотовый 010), назвать адрес объекта, место и причины возникновения пожара;

- принять меры по эвакуации людей, материальных ценностей;
- приступить к тушению пожара, отключив электроэнергию;
- встретить подразделения пожарной охраны и, при необходимости,

оказать помощь при выборе наилучшего пути для подхода к очагу возгорания.

План эвакуации персонала представлен на рисунке 7.2.

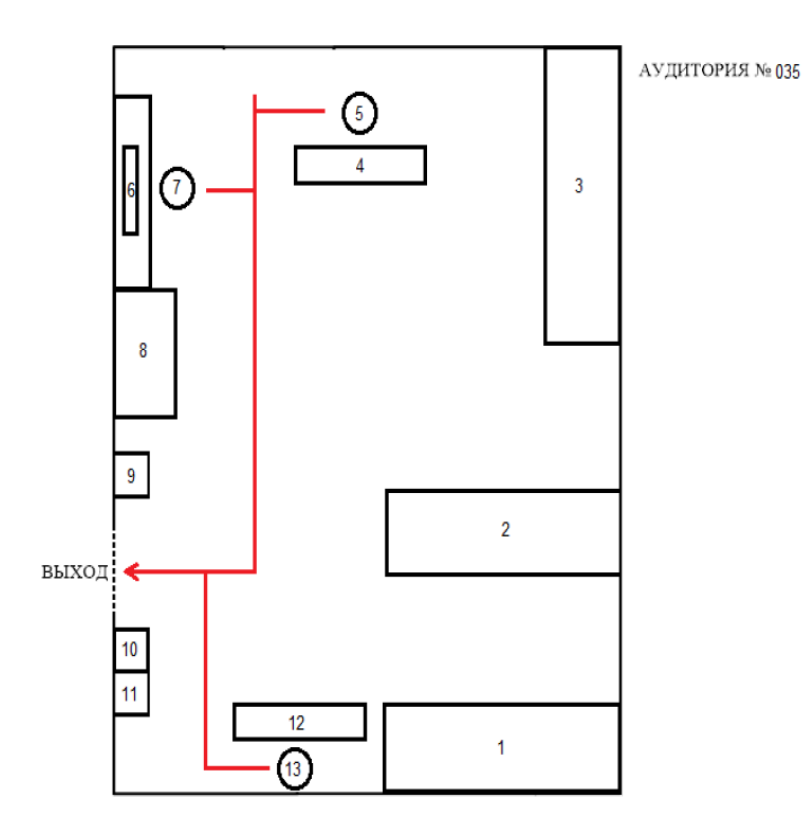

Рисунок 7.2 – План эвакуации сотрудников из лаборатории в случае возникновения чрезвычайной ситуации

1, 2, 3 – шкафы инструментов; 4, 5, 12, 13 – рабочие места программистов; 6 – монитор; 7 – рабочее место разработчика СУ; 8 – экспериментальное оборудование; 9 – огнетушитель; 10 – пожарный извещатель; 11 – общее питание лаборатории.

Современная система электробезопасности также обеспечивает защиту от поражения в двух наиболее вероятных и опасных случаях:

- при прямом прикосновении к токоведущим частям электрооборудования;
- при косвенном прикосновении.

Под косвенным прикосновением понимается прикосновение человека к открытым проводящим частям оборудования, на которых в нормальном режиме (исправном состоянии) электроустановки отсутствует электрический потенциал, но при каких-либо неисправностях, вызвавших нарушение изоляции или ее пробой на корпус, на этих частях возможно появление опасного для жизни человека потенциала.

Для защиты от прямого прикосновения к токоведущим частям, согласно [36] п.412. служат изоляция токоведущих частей, применение ограждений и оболочек, установка барьеров, размещение вне зоны досягаемости, устройства защитного отключения (УЗО), а для защиты от косвенного прикосновения применяются: защитное заземление и защитное зануление.

Даже если при электропоражении работающий внешне сохранил формат нормального самочувствия, он должен быть осмотрен врачом с заключением о состоянии здоровья, т.е. пострадавшему должна быть обеспечена скорая медицинская помощь. Предварительно пострадавший должен быть освобожден от действия электрического тока. Если при этом отключить напряжение быстро невозможно, освобождение от электричества пострадавшего необходимо производить, изолировав себя диэлектрическими перчатками или галошами. При необходимости перерезать провода (каждый в отдельности) инструментом с изолированными ручками. Если есть необходимость (при потере сознания, остановке сердца и т.п.) оказания первой помощи, то до прибытия медработника необходимо начать делать: наружный массаж сердца, искусственное дыхание.

Для предотвращения от поражения электрическим током при прикосновении к корпусам электроустановок, находящихся под напряжением при пробое изоляции или в других случаях, необходимо установить защитное заземление.

#### **7.5 Правовые и организационные вопросы обеспечения безопасности**

В соответствии с Трудовым кодексом РФ, в целях обеспечения требований охраны труда осуществляется контроль за их выполнением, в каждой организации численностью более 100 сотрудников создается служба охраны труда. Либо заключается договор со специалистами. Служба охраны труда подчиняется руководителю предприятия. На должность специалиста по охране труда назначаются имеющие квалификацию инженера по охране труда или прошедшие специальное обучение.

В нашем случае на предприятии 20 человек, поэтому, в соответствии с Трудовым кодексом, на производстве с численностью более десяти человек должны создаваться комитеты по охране труда, в состав которых входят представители работодателя и профсоюзов. Задачами комитета являются: организация по обеспечению выполнения работниками требований по охраны труда, контроль за соблюдением охраны труда, информация о состоянии охраны труда. Комитет по охране труда ведет учет и анализ производственного травматизма и профессиональных заболеваний, измерение величин факторов производственной среды, оценку травмобезопасности, аттестацию рабочих мест, приемку в эксплуатацию производственных объектов, согласование документации в области охраны труда, участие в

расследовании несчастных случаев, обучение по охране труда в соответствии со следующими документами:

Трудовой кодекс РФ;

- ГОСТ 12.0.003–74 ССБТ;
- ГОСТ 12.1.019-79 ССБТ;
- ГОСТ 12.0.004-90 ССБТ;
- ГОСТ 12.1.038-82 ССБТ;
- ГОСТ 12.1.045-84 ССБТ;
- СНиП П-12-77;
- СанПиН 1757-77;

СанПиН 2.2.1/2.1.1.1278-03.

#### **Заключение**

Целью выпускной квалифицированной работы является исследование автоматизация золоулавливающей установки котлоагрегата и электропривод системы встряхивания электродов.

В данной работе была разработана схема работы автоматизированной золоулавливающей установки. Рассмотрена система встряхивания электродов и ее электропривод, рассчитаны параметры асинхронного двигателя, рассчитаны и построены естественные механические и электромеханические характеристики. Смоделирован асинхронный двигатель в среде MATLAB Simulink, там же были получены переходные процессы, удовлетворяющие технологическому процессу. Проведены имитационное моделирование и аналитические расчеты, которые подтвердили правильность выбора электродвигателя.

В экономической части выпускной квалификационной работы исследованы вопросы планирования, определение ресурсной (ресурсосберегающей), бюджетной, финансовой, социальной и экономической эффективности исследования, расчет сметы затрат, расчет показателя конкурентоспособности, расчет бюджета для технического исследования. В разделе безопасности и экологичности проекта рассмотрены вопросы: промышленной безопасности; техники безопасности; анализ опасных и вредных производственных факторов; пожарная безопасность; рассмотрены мероприятия по охране окружающей среды.

1. Удут Л. С., Кояин Н. В., Мальцева О. П. Проектирование и исследование автоматизированных электроприводов. Ч. 3. Электрические машины постоянного тока в системах автоматизированного электропривода: Учебное пособие. – Томск: Изд-во ТПУ, 2004. – 152 с.

2. Филатов Ф.П. Монтаж электрофильтров типа ЭГА. Библиотека тепломонтажника М. Энергоатомиздат 1988г. 96 с.

3. Макаров Е. Ф. Обслуживание и ремонт электрооборудования электростанций и сетей: Учебник для нач. проф. образования / Евгений Федорович Макаров. — М.: ИРПО, Издательский центр «Академия», 2003. — 448 с.

4. 2 Чернышев А. Ю., Кояин Н. В. Проектирование электрических приводов: Учебно-метод. пособие. – Томск: Изд-во ТПУ, 2005. – 120 с.

5. Фираго Б.И., Павлячик Л.Б. Регулируемые электроприводы переменного тока Минск: Техноперспектива, 2006. – 363 с.

6. Терехов В.М. Системы управления электроприводов: учеб. для студ. вузов / В.М. Терехов, О.И. Осипов. – М.: Академия, 2005. – 304 с.

7. Вольдек А.И. Электрические машины: учеб. для вузов. – 2-ое изд., перераб. и доп. - Л.: Энергия, 1974.

8. Усынин Ю.С. Системы управления электроприводов: учеб. пособие. – 2-е изд., перераб. и доп. – Челябинск: ЮУрГУ, 2004 – 328 с.

9. Каширских В.Г. Теория автоматического управления Ч.1. Линейные системы: учеб. пособие – Кемерово, 1999. – 148 с.

10. Москаленко В.В. Автоматизированный электропривод: Учебник для вузов. – М.: Энергоатомиздат, 1986. – 416 с.

11. Ильинский Н.Ф., Козаченко В.Ф. Общий курс электропривода: Учеб. для вузов. – М.: Энергоатомиздат, 1992. – 544 с.

12. Ключев В.И. Теория электропривода. – М.: Энергоиздат, 2001. – 704 с.

13. Онищенко Г.Б. и др. Автоматизированный электропривод промышленных установок. – М.: РАСХН, 2001. – 520 с.

14. Чиликин М.Г., Сандлер А.С. Общий курс электропривода. – М.: Энергоиздат, 1981. – 576 с.

15. Глазырин А.С. Математическое моделирование электромеханических систем. Аналитические методы: учебное пособие. – Томск: Изд-во ТПУ, 2011. – 206 с.
16. ГОСТ 7.1-2003. Библиографическая запись. Библиографическое описание. Общие требования и правила составления. – введ. 2004-07-01. – М.: ИПК. Издательство стандартов, 2004. – 48 с.

17. Шкляр В.Н. Надёжность систем управления: учебное пособие. – Томск: Изд-во ТПУ, 2009. – 126 с.

18. ГОСТ 12.0.003–74. ССБТ. Опасные и вредные производственные факторы. Классификация.

19. ГОСТ 12.1.019–79 (с изм. №1) ССБТ. Электробезопасность. Общие требования и номенклатура видов защиты.

17. ГОСТ 12.0.004–90 ССБТ. Обучение работающих безопасности труда.

18. ГОСТ 12.1.030-81 ССБТ. Защитное заземление, зануление.

19. ГОСТ 12.1.038-82 ССБТ. Электробезопасность. Предельно допустимые уровни напряжений прикосновения и токов.

20. ГОСТ 12.1.012-90 ССБТ. Вибрационная безопасность. Общие требования.

21. СНиП П-12-77. Защита от шума.

22. СанПиН 2.2.1/2.1.1.1278-03 Гигиенические требования к естественному, искусственному и совмещенному освещению жилых и общественных зданий.

23. СНиП 2.04. 05-91. Отопление, вентиляция и кондиционирование.

24. ГОСТ 12.1.004–91 ССБТ. Пожарная безопасность. Общие требования.

25. ППБ 01-03. Правила пожарной безопасности в Российской Федерации. – М.: Министерство Российской Федерации по делам гражданской обороны, чрезвычайным ситуациям и ликвидации последствий стихийных бедствий, 2003.

26. Регулирующий стандарт по электромагнитным полям MPR II.

27. ГОСТ 12.1.045-84. Электростатические поля.

28. СанПиН 1757-77. Допустимая напряженность электростатическогополя.

29. Федеральная служба по утилизации компьютеров и оргтехники [Электронный ресурс]. URL: http://rusutilit.ru. (Дата обращения:  $18.05.2017$ г).

30. Постановление Администрации г. Томска от 11.11.2010, №1116 (с изменениями от 24.12.2014) "Об организации сбора, вывоза, утилизации и переработки бытовых и промышленных отходов на территории муниципального образования "Город Томск"."

31. Постановление Правительства РФ от 03.09.2010 №681 "Об утверждении Правил обращения с отходами производства и потребления в части осветительных устройств."

32. ГОСТ Р 50571.3-94 "Электроустановки зданий. Часть 4. Требования по обеспечению безопасности. Защиты от поражения электрическим током."

33. Видяев И.Г., Серикова Г.Н., Гаврикова Н.А. Финансовый менеджмент, ресурсоэффективность и ресурсосбережение: учебное пособие. – Томск: Изд-во ТПУ, 2014. – 36 с.